# VYSOKÉ UČENÍ TECHNICKÉ V BRNĚ

BRNO UNIVERSITY OF TECHNOLOGY

FAKULTA INFORMAČNÍCH TECHNOLOGIÍ ÚSTAV POČÍTAČOVÝCH SYSTÉMŮ

FACULTY OF INFORMATION TECHNOLOGY DEPARTMENT OF COMPUTER SYSTEMS

## SOFTWAROVY´ MODEL FIREWALLU

BAKALÁŘSKÁ PRÁCE BACHELOR'S THESIS

AUTOR PRÁCE MICHAL ŠVEC AUTHOR

BRNO 2011

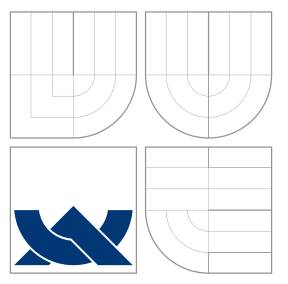

### VYSOKÉ UČENÍ TECHNICKÉ V BRNĚ BRNO UNIVERSITY OF TECHNOLOGY

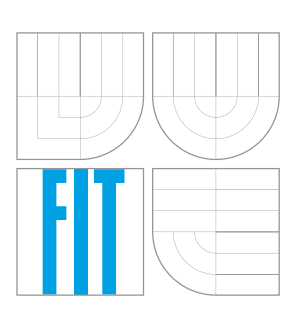

FAKULTA INFORMAČNÍCH TECHNOLOGIÍ ÚSTAV POČÍTAČOVÝCH SYSTÉMŮ

FACULTY OF INFORMATION TECHNOLOGY DEPARTMENT OF COMPUTER SYSTEMS

# SOFTWAROVY´ MODEL FIREWALLU

SOFTWARE MODEL OF FIREWALL

BAKALÁŘSKÁ PRÁCE BACHELOR'S THESIS

AUTOR PRÁCE MICHAL ŠVEC AUTHOR

**SUPERVISOR** 

VEDOUCÍ PRÁCE INGLESIA Ing. VIKTOR PUŠ

BRNO 2011

### Abstrakt

Tato bakalářská práce se zabývá problematikou bezestavových paketových filtrů a algoritmů klasifikace paketů. Hlavním úkolem je vytvořit softwarovou implementaci firewallu a změřit rychlost klasifikace paketů. Implementovaný klasifikátor využívá pro klasifikaci algoritmus Perfect-Hash. Klasifikátor je implementován v několika verzích. Jako implementační jazyk je použitý jazyk C, pro samotný klasifikátor a jazyk Python, pro vytvoření pomocných datových struktur. Jazyk C byl zvolen kvůly jeho rychlosti.

### Abstract

This bachelor thesis deals with stateless packet filters and packet classification algorithms. The main task is to implement a software firewall and measure the speed of packet classification. The implemented classifier uses the Perfect Hash Classification Algorithm. The classifier is implemented in several versions. The C language is used for classifier implementation, Python language is used to create auxiliary data structures. The C language was chosen because of its speed.

### Klíčová slova

Firewall, klasifikace paketů, paketový filtr, Perfect-hash, klasifikační algoritmy

### Keywords

Firewall, packet classification, packet filter, Perfect-hash, classification algorithms

### **Citace**

Michal Švec: Softwarový model firewallu, bakalářská práce, Brno, FIT VUT v Brně, 2011

### Softwarový model firewallu

### Prohlášení

Prohlašuji, že jsem tuto bakalářskou práci vypracoval samostatně pod vedením pana Ing. Viktora Puše. Uvedl jsem všechny literární prameny a publikace, ze kterých jsem čerpal.

> . . . . . . . . . . . . . . . . . . . . . . . Michal Švec 15. mája 2011

### Poděkování

Rád bych poděkoval vedoucímu mé bakalářské práce Ing. Viktorovi Pušovi za ochotu a nápomoc při řešení problémů.

 $\odot$  Michal Švec, 2011.

Tato práce vznikla jako školní dílo na Vysokém učení technickém v Brně, Fakultě informačních technologií. Práce je chráněna autorským zákonem a její užití bez udělení oprávnění autorem je nezákonné, s výjimkou zákonem definovaných případů.

# Obsah

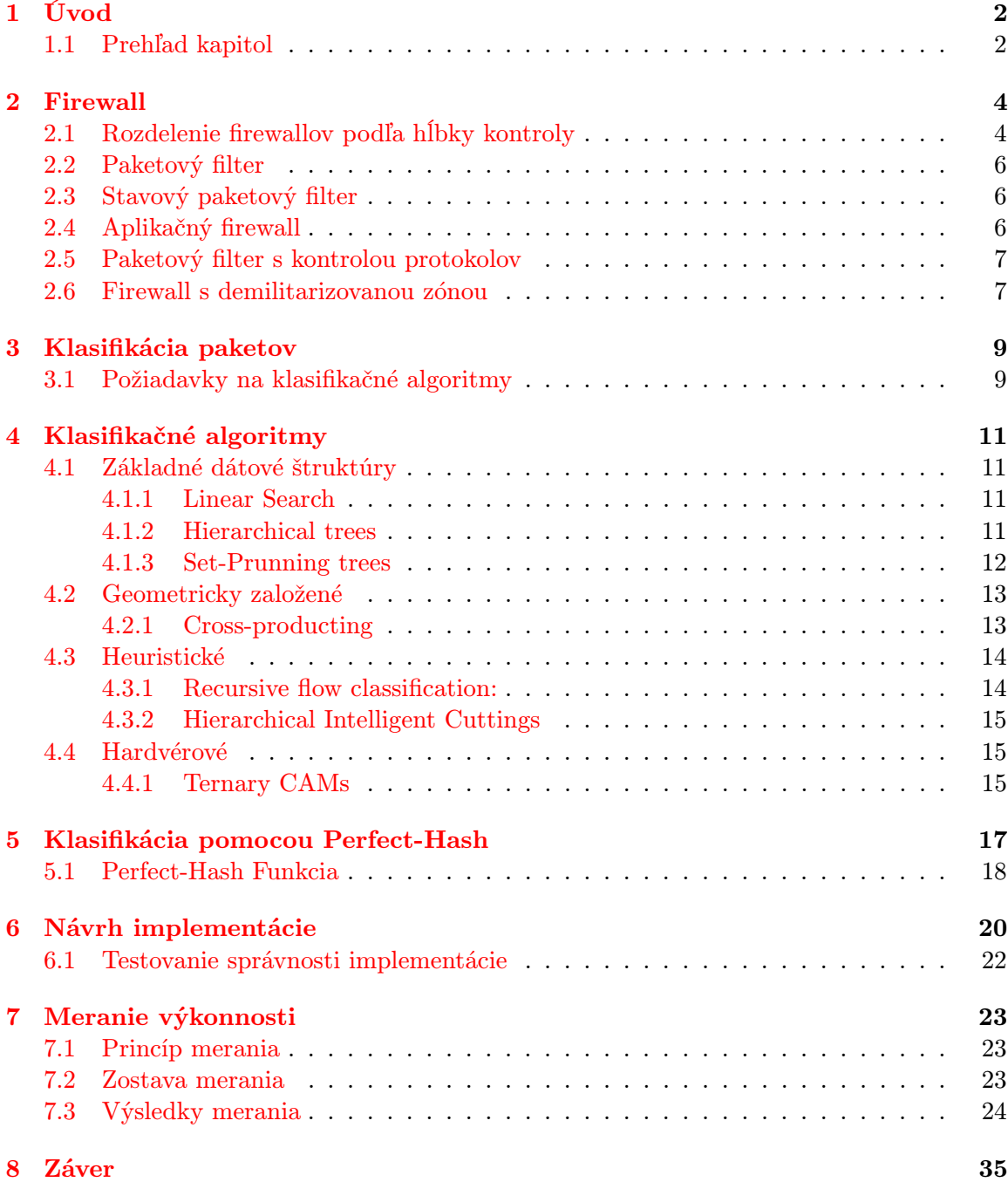

# <span id="page-5-0"></span>Úvod

Táto práca bola vytvorená na Fakulte informačných technológií na Vysokém učením technickém v Brně. Práca sa zameriava na problematiku bez stavových paketových filtrov a algoritmov klasifikácie paketov. So stálym vývojom a zrýchlovaním sieťových technológií je nutné vyvíjať aj nové, rýchlejšie a efektívnejšie algoritmy pre klasifikáciu paketov. Ďaľším faktorom je pribúdajúci počet jadier na čipe, ktoré je možné pri klasifikácii efektívne využiť.

Hlavnou úlohou tejto práce bolo navrhnúť softwarový model tak, aby skutočne odpovedal funkcii reálneho firewallu. Následne vytvoriť jeho softwarovú implementáciu a previesť sadu experimentov, čím sa mali overiť vlastnosti samotnej implementácie. Dôraz bol kladený najme na rýchlosť klasifikácie jednotlivých paketov. Cieľom bolo určiť, ktorá časť algoritmu je najviac pomalá, ako by sa dala táto rýchlosť zvýšiť a tiež uplatniť v praxi. Pri experimentoch sa bral ohľad tiež na pamäťové nároky, pretože samotná implementácia nájde svoje uplatnenie najme v hardwari (ešte vyššia rýchlosť), kde je pamäť pomerne obmedzená. Ako vhodný implementačný jazyk pre samotný algoritmus klasifikácie bol zvolený jazyk C vďaka svojej rýchlosti a relatívne dobrej výške abstrakcie. Pre vytvorenie pred pripravenej dátovej štruktúry s pravidlami bol použitý jazyk Python. Jeho rýchlosť je síce menšia, ale tabuľka sa vytvorí dopredu a vo vlastnej klasifikácií sa už do nej len pristupuje.

#### <span id="page-5-1"></span>1.1 Prehľad kapitol

Druhá kapitola sa venuje problematike firewallu. Obsahuje základne informácie a príklad použitia. V nasledujúcich podkapitolách sú priblížené jednotlivé druhy firewallov a záver kapitoly je venovaný demilitarizovanej zóne. Tretia kapitola sa zaoberá klasifikáciou paketov. Popisuje základný princíp a problémy, ktoré pri klasifikácii vznikajú. Obsahuje podkapitolu, v ktorej sú opísané hodnotiace kritéria pri porovnávaní klasifikačných algoritmov. Štvrtá kapitola opisuje jednotlivé klasifikačné algoritmy, ich základné vlastnosti a možnosti použitia. Obsahuje podkapitoly, v ktorých sú podrobnejšie popísané niektoré zmienené algoritmy. Dôraz sa však kladie na algoritmus použitý v implementácii. Piata kapitola sa bližšie venuje klasifikačnému algoritmu, ktorý je použitý v samotnej implementácií. Podobne ako predchádzajúca kapitola, popisuje jeho základné vlastnosti a princíp činnosti. Obsahuje podkapitolu zaoberajúcu sa Perfect-Hash funkciou, ktorá je použitá v implementovanom klasifikačnom algoritme. Šiesta kapitola sa zaoberá samotným návrhom implementácie klasifikátoru, ktorý využíva Perfect-Hash funkciu. Opisuje celkový priebeh klasifikácie a obsahuje blokovú schému klasifikačného algoritmu. Tiež bližšie popisuje jednotlivé implementované verzie klasifikátoru a použité moduly v nich. Siedma kapitola je venovaná samotnému meraniu rýchlosti implementácie. Popisuje postup merania a meraciu zostavu. Obsahuje tabuľky s nameranými hodnotami a grafiké závislosti. Posledná kapitola obsahuje záver a celkové zhodnotenie práce. Poukazuje na dosiahnuté výsledky v rýchlosti klasifikácie paketov.

# <span id="page-7-0"></span>Firewall

Firewall je sieťové zariadenie alebo softvér, ktorého úlohou je oddeliť siete s rôznymi prístupovými právami (typicky napr. Internet – globálna sieť a Intranet – súkromná sieť) a kontrolovať tok dát medzi týmito sieťami.

Kontrola údajov prebieha na základe aplikovania pravidiel, ktoré určujú podmienky a akcie. Rozlišujeme dva základné typy pravidiel:

- Statické sú platné stále
- Dynamické sú platné za určitých podmienok (napr. podľa dennej doby)

Podmienky sa stanovujú pre údaje, ktoré možno získať z dátového toku (napr. zdrojová, cieľová adresu, zdrojový alebo cieľový port a rôzne iné). Úlohou firewallu je vyhodnotiť podmienky, a ak je podmienka splnená, vykonať príslušnú akciu. Dve základné akcie sú "povom komnolovany paket" a "odilnetnut komnolovany paket". I o vykonální takejto akcie<br>firewall prestane paket spracovávať. Existujú však aj iné akcie, ktoré neurčujú osud paketu povoliť kontrolovaný paket" a "odmietnuť kontrolovaný paket". Po vykonaní takejto akcie a slúžia napr. na logovanie hlavičiek paketu, zmenu hlavičiek paketu a podobne. Pri rozhodovaní sa používajú filozofie ACCEPT (čo nie je zakázané je povolené), alebo REJECT (čo nie je povolené je zakázané). [\[1\]](#page-39-0)

Ďalšou vlastnosťou firewallu, ktorá sa často používa, i keď nejde o filtrovanie, je schopnosť prekladu adries (Network Address Translation - NAT). NAT umožňuje zmeniť zdrojové a cieľové adresy v paketoch, čím sa najčastejšie umožňuje komunikácia so sieťami s privátnymi adresami (napr. 10.0.0.0/8). Preklad adries prebieha tiež pomocou pravidiel. Príklady možného použitia firewallu sú na obrázkoch [2.1](#page-8-0) a [2.2.](#page-8-1) [\[2\]](#page-39-1)

#### <span id="page-7-1"></span>2.1 Rozdelenie firewallov podľa hĺbky kontroly

- Paketové filtre
- Stavové paketové filtre
- Aplikačné firewally spolu s paketovým filtrom a kontrolou protokolov

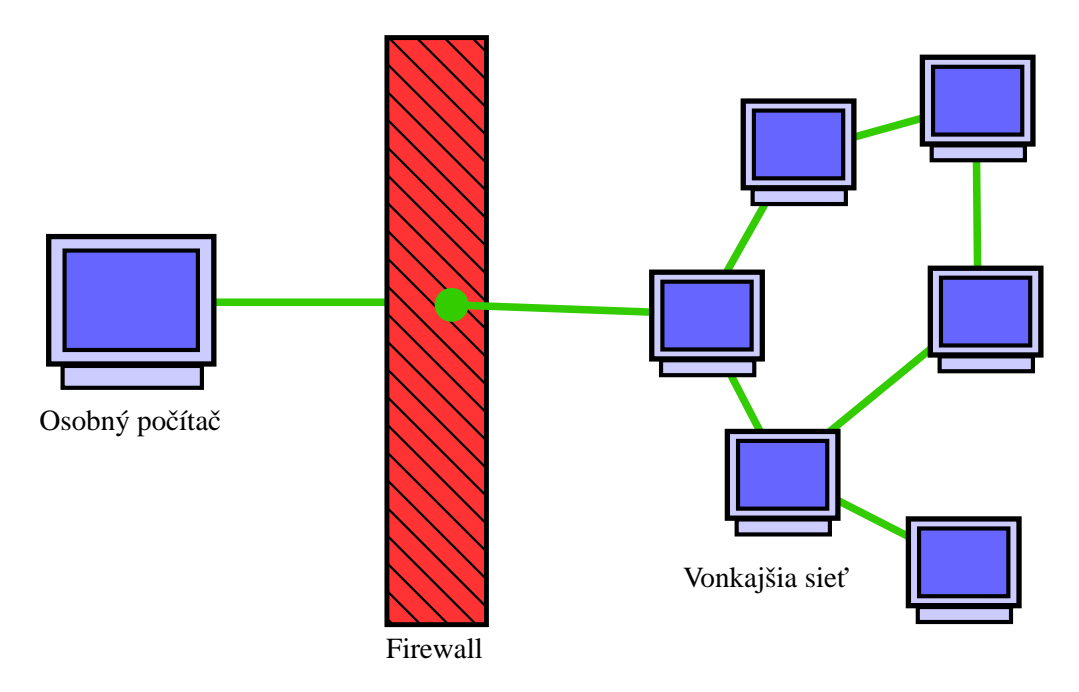

<span id="page-8-0"></span>Obrázok 2.1: Firewall - oddelenie osobného počítača od vonkajšej siete

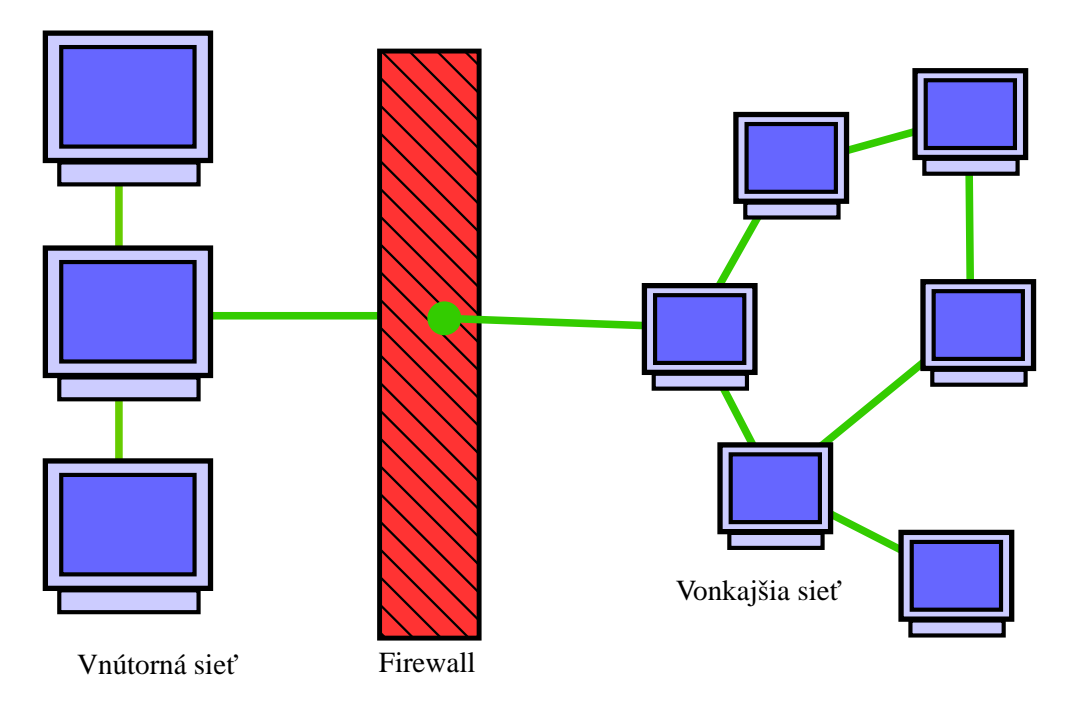

<span id="page-8-1"></span>Obrázok 2.2: Firewall - oddelenie vnútornej siete od vonkajšej siete

#### <span id="page-9-0"></span>2.2 Paketový filter

Jedná sa o najjednoduchší typ firewallu. Filtrovanie je postavené na základe kontroly informácií v hlavičkách protokolov. Kontrola sa zameriava na 3. a 4. vrstvu modelu ISO/OSI, teda na sieťovú a transportnú vrstvu. Pravidlá je možné zamerať na typ protokolu, zdrojovú a cieľovú adresu, alebo zdrojový a cieľový port. Zvyčajne na rozhodovanie požíva nejakú formu tabuľky, ktorú zhora-nadol prechádza a v prípade zhody uplatňuje akcie, ktoré v tabuľke nájde. Ak v tabuľke nenájde odpovedajúci záznam, tak sa použije implicitná politika pre danú tabuľku. Filter môže pracovať aj s niekoľkými tabuľkami, kde sa vo väčšine prípadov uplatňuje jedna tabuľka pre jeden smer komunikácie. K výhodám paketového filtru patria: jednoduchá implementácia, nízke požiadavky na výpočtový výkon, vysoká rýchlosť spracovania paketov a s tým aj súvisiaca vysoká paketová priepustnosť (možnosť použitia ako hraničné firewally). Medzi nevýhody patrí: nedostatočná hĺbka kontroly a problém pri použití neštandardných portov. Niekedy musia na serveri fungovať služby, ktoré pri komunikácii využívajú náhodne vybrané porty (napr. pri komunikácií pomocou Skype, nie je možné detekovať na základe čísla portu). Paketový filter nevidí súvislosti medzi paketmi a každý analyzuje samostatne. Vtedy je nutné, buď povoliť celý rozsah portov (príliš benevolentné), alebo ho zakázať a takéto služby nepoužívať (niekedy nerealizovateľné). [\[2,](#page-39-1) [3\]](#page-39-2)

#### <span id="page-9-1"></span>2.3 Stavový paketový filter

Vychádza z paketových filtrov, ale je obohatený o možnosť ukladať aktuálny stav spojenia. Pri filtrovaní sa rozhoduje, či komunikácia patrí už k povolenému spojeniu, alebo je nutné previesť rozhodovací proces od začiatku. K tomuto rozhodnutiu je potrebné udržovať tabuľku, ktorá obsahuje naviazané spojenia – contract table. Je možné použiť rôzne politiky pre prichádzajúce a odchádzajúce spojenia. K výhodám stavového paketového filtru patria: jednoduchšia konfigurácia a obsluha, rádovo menší počet pravidiel a vyššia miera bezpečnosti oproti paketovým filtrom. Stav spojenia možno využiť v pravidlách, a tak napríklad automaticky povoliť odpovede na všetky odoslané pakety, povoliť spojenia, ktoré súvisia s daným spojením počas jeho trvania atď. Toto sa s výhodou používa napr. na riešenie už spomenutého problému s FTP. Jeho nevýhody sú spôsobené nutnosťou udržovať stavovú informáciu, čo spôsobuje problémy pri výpadkoch a dynamickom smerovaní. Ak má sieť viac vstupných bodov, môže sa stať, že pakety odpovede neprídu do siete tou istou cestou ako vyšli požiadavky. Tu vzniká potreba zdieľania stavovej informácie medzi viacerými firewallmi, čo môže značne ovplyvniť výkon a spoľahlivosť stavových firewallov. Podobné problémy vznikajú pri paralelizácií a násobnosti s cieľom zvýšiť výkon, alebo spoľahlivosť. Implementácia stavových filtrov je značne náročná, a preto je výsledná cena produktov relatívne vysoká v porovnaní s bez stavovými filtrami. [\[2,](#page-39-1) [3,](#page-39-2) [4\]](#page-39-3)

#### <span id="page-9-2"></span>2.4 Aplikačný firewall

Často sa označuje ako proxy server. Aplikačná brána sa líši od paketových filtrov hlavne v tom, že vôbec nesmeruje pakety. Kým paketové filtre pracujú na sieťovej (IP) vrstve s prípadnou analýzou transportnej vrstvy (TCP/UDP), aplikačná brána pracuje na najvyššej aplikačnej vrstve. Aplikačná brána nie je pre sieť transparentná. Aplikácie a používatelia musia vedieť, že aplikačná brána existuje, aby mohli získať prístup do chránenej časti siete. Príkladmi aplikačných brán sú veľmi rozšírené HTTP-Proxy servery, alebo Mail Relay servery. Ako už bolo povedané, aplikačná brána nie je transparentná. Každá aplikácia musí mať na aplikačnej bráne svoj modul, ktorý je schopný porozumieť aplikačnému protokolu a implementovať relevantnú časť bezpečnostnej politiky vzhľadom na daný aplikačný protokol. Štandardné aplikácie, ako sú napríklad klientské programy služieb FTP a Telnet, je síce s väčšinou aplikačných brán možne používať ďalej, ich použitie je však nepohodlné. Používateľ musí vedieť adresu brány, musí sa prihlásiť najprv na bránu a potom až na cieľový uzol, spojenia sa ťažko automatizujú vzhľadom na rôzne druhy aplikačných brán atď.

Na druhej strane však aplikačná brána poskytuje najvyššiu relatívnu bezpečnosť, keďže priamo nesmeruje pakety a môže dokonale analyzovať aplikačný protokol. Okrem toho sa pakety prechádzajúce aplikačnou bránou regenerujú - fragmenty sú zlúčené. Prípadný útok na implementáciu rodiny protokolov TCP/IP dopadne len na aplikačnú bránu a nie na žiaden uzol za ňou. Medzi nevýhody aplikačných brán patria: vyššie nároky na výpočtový výkon, pomerne nízka priepustnosť, vysoká latencia a potreba vlastných modulov pre jednotlivé protokoly. [\[2,](#page-39-1) [3,](#page-39-2) [4\]](#page-39-3)

#### <span id="page-10-0"></span>2.5 Paketový filter s kontrolou protokolov

Tiež označované ako paketové analyzátory. Pracujú na 3. až 7. vrstve modelu ISO/OSI. Dokážu dynamicky otvárať porty pre riadiace aj dátové spojenia známych protokolov. Implementujú v sebe aj hĺbkovú kontrolu spojenia. Sú schopné kontrolovať aj korektnosť prechádzajúcich dát (kontrola hlavičiek, príkazov) a sú schopné zabrániť tunelovaniu dát. Tiež je možné analyzátory použiť na filtrovanie obsahu (skripty, reklamy na webe a iné). Pomocou databázy signatúr je tiež možné odhaľovať možné útoky. Výhody: oproti aplikačným bránam je rýchlosť spracovania vyššia a neznáme protokoly je možne filtrovať na princípe paketového filtra. Nevýhody: vysoká komplexnosť, pri nájdení bezpečnostnej diery je možné kompromitovať celý systém a dátová priepustnosť oproti paketovým filtrom je nižšia. [\[3\]](#page-39-2)

#### <span id="page-10-1"></span>2.6 Firewall s demilitarizovanou zónou

Nejedná sa o zvláštny druh firewallu, ale o jeho spôsob použitia. Pri väčších sieťach je typické, že firewall rozdeľuje sieť na 3 časti:

(označenie farbami je platné pre obrázok [2.3,](#page-11-0) neoficiálne)

Zelená zóna:

Bezpečná, celá komunikácia je oddelená od vonkajšieho sveta.

Oranžová zóna:

Demilitarizovaná zóna, umiestnenie pre servery, na ktoré je povolený prístup z vonka.

Červená zóna:

Vonkajšia, nebezpečná sieť, klienti sa môžu spojiť so servermi v demilitarizovanej zóne, ale do vnútornej zóny prístup nemajú.

Takýto princíp je možné aplikovať i v rámci vnútornej siete za účelom vytvoriť miesto s vyšším zabezpečením. [\[3\]](#page-39-2)

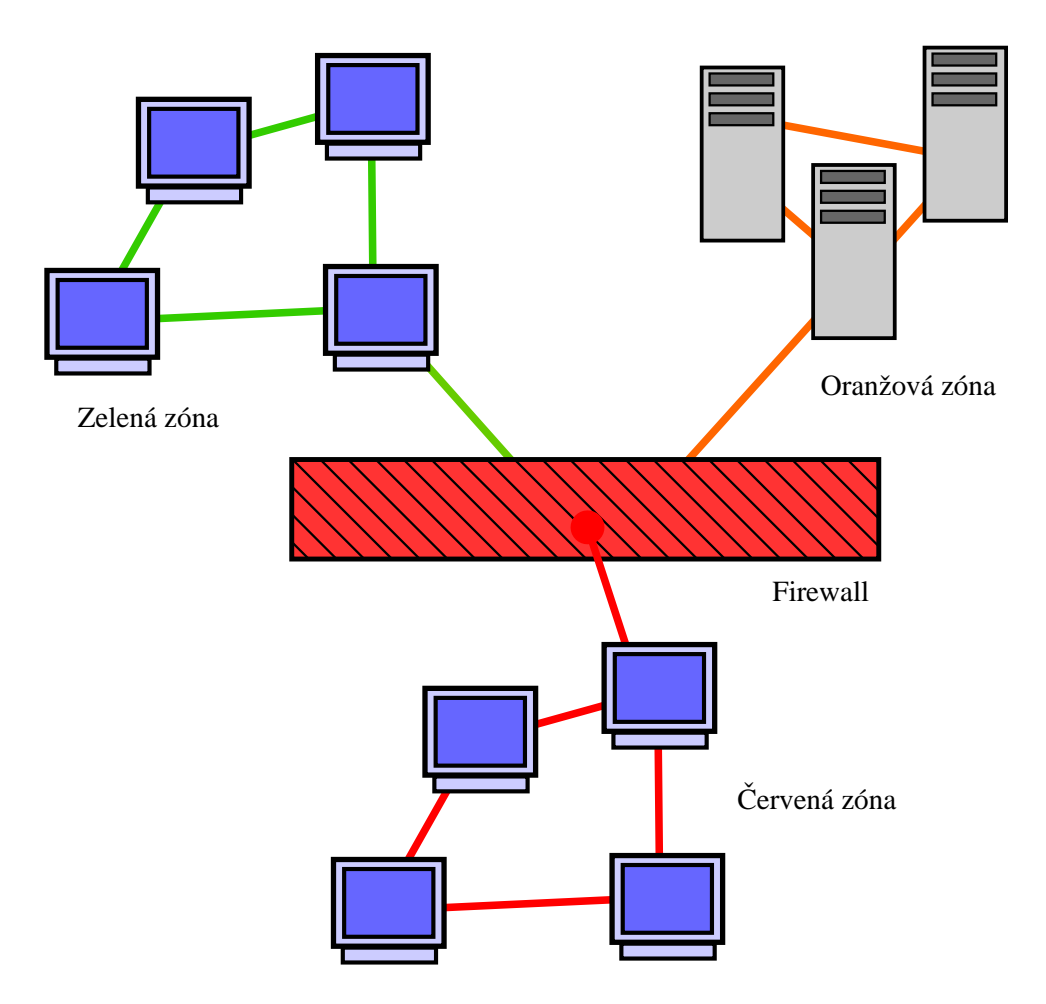

<span id="page-11-0"></span>Obrázok 2.3: Firewall - použitie firewallu s demilitarizovanou zónou

# <span id="page-12-0"></span>Klasifikácia paketov

Klasifikácia paketov dovoľuje sieťovým zariadeniam (firewall, smerovač a iné) poskytovať rozšírené sieťové služby. Ako príklad môže byť zvýšená forma bezpečnosti, QoS smerovanie (so zaručením kvality služby), rezervácia zdrojov a iné. Oblasť klasifikácie paketov je v neustálom vývoji. Stále je snaha vytvárať rýchlejšie a účinnejšie algoritmy pre klasifikáciu. Na jednej strane to spôsobujú faktory ako sieťová bezpečnosť a QoS, na strane druhej neustále sa zvyšujúca rýchlosť sietí. V súčasnosti existuje pomerne veľké množstvo používaných klasifikačných algoritmov. Pri výbere algoritmu je nutné vychádzať priamo z oblasti použitia tzn., že väčšina algoritmov je navrhnutá pre špecifické použitie, a preto je veľmi problematické porovnávať vlastnosti jednotlivých algoritmov. Princíp klasifikácie spočíva v triedení paketov do jednotlivých tried, pre ktoré platia určité pravidlá. V konečnom dôsledku to znamená, že v jednej triede sú len pakety, ktoré spĺňajú požiadavky tejto triedy. Pakety sa väčšinou klasifikujú podľa obsahu hlavičiek (adresy, porty, protokoly, . . . ) jednotlivých protokolov, ale nie je to pravidlo, klasifikácií môže podliehať aj dátový obsah. Postup klasifikácie je znázornený na obrázku [3.1.](#page-13-0) [\[5,](#page-39-4) [6\]](#page-39-5)

#### <span id="page-12-1"></span>3.1 Požiadavky na klasifikačné algoritmy

Rýchlosť vyhľadania:

Rýchlejšie siete potrebujú rýchlejšie algoritmy pre klasifikáciu.

Nízke pamäťové nároky:

Možnosť použitia rýchlejších SRAM pamätí, uplatnenie algoritmov v hardwari.

Schopnosť zvládať rozsiahle klasifikátory (real-life):

Reálne klasifikátory môžu obsahovať stovky až tisícky pravidiel.

Rýchly update:

V prípade zmeny klasifikátoru je nutné zmeniť dátové štruktúry. Rozoznávame štruktúry, ktoré je možné preorganizovať (pridať prvok, odobrať prvok, meniť prvok) a štruktúry, ktoré je nutné vytvoriť znovu.

Možnosť meniť počet kontrolovaných polí hlavičky

Flexibilita v špecifikácii:

Podpora všeobecných pravidiel, operátorov a zástupných znakov.

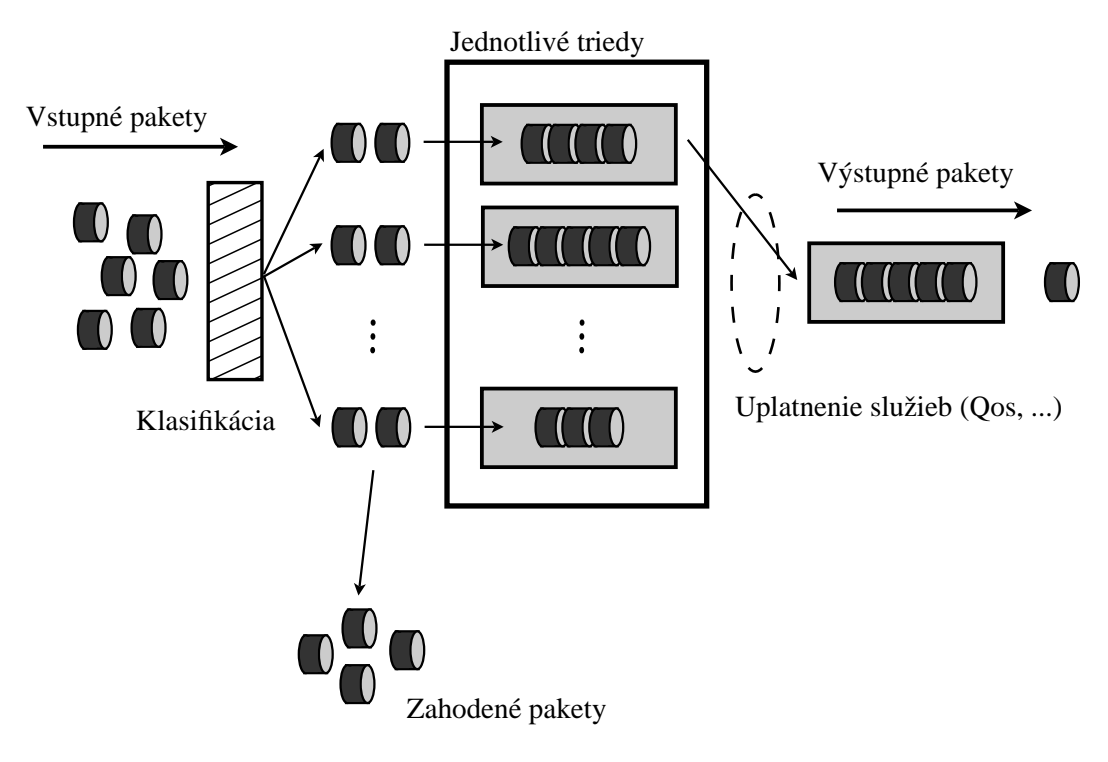

<span id="page-13-0"></span>Obrázok 3.1: Diagram klasifikácie

# <span id="page-14-0"></span>Klasifikačné algoritmy

Klasifikačný algoritmus má za úlohu predspracovať dané pravidlá do dátovej štruktúry, ktorá je potom použitá pri klasifikácií jednotlivých paketov. Klasifikačné algoritmy je možné rozdeliť do niekoľkých skupín (tabuľka, zdroj [\[6\]](#page-39-5)).

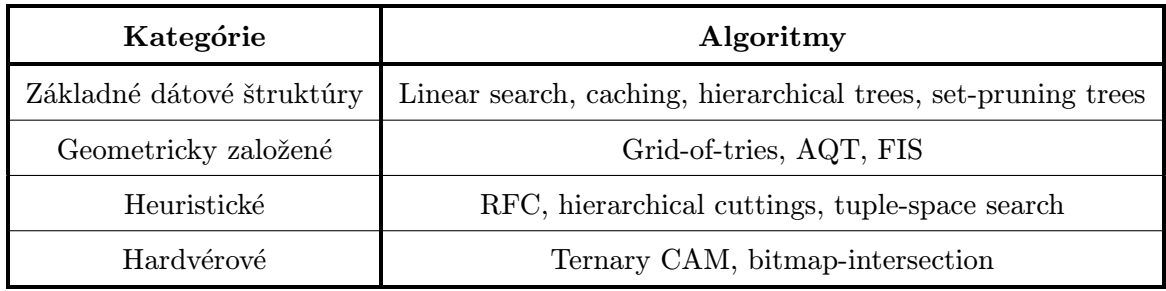

Tabuľka 4.1: Rozdelenie klasifikačných algoritmov

#### <span id="page-14-1"></span>4.1 Základné dátové štruktúry

#### <span id="page-14-2"></span>4.1.1 Linear Search

Najjednoduchšia dátová štruktúra je lineárne viazaný zoznam, v ktorom sú pravidlá uložené na základe priority. Každý paket je porovnávaný sekvenčne s jednotlivými pravidlami, až kým sa nenájde zhoda, alebo neprejdú všetky pravidlá. Algoritmus je jednoduchý a pamäťovo nenáročný, ale jeho časová zložitosť rastie lineárne s počtom pravidiel, takže je značne nevýhodný. [\[6\]](#page-39-5)

#### <span id="page-14-3"></span>4.1.2 Hierarchical trees

D-dimenzionálny hierarchický strom je jednoduché rozšírenie 1-dimenzionálnej stromovej dátovej štruktúry. Strom je tvorený rekurzívne. Ak je d väčšie ako 1, najskôr sa vytvorí 1-dimenzionálny strom, nazvaný  $F1$ -tree, skupina prefixov  $\{R_{i1}\}\$  patriaca dimenzii  $F1$ zahrňujúca všetky pravidlá klasifikátoru  $C = \{R_j\}$ . Pre každý prefix p v strome F1 vytvoríme rekurzívne  $(d-1)$ -dimenzionálny strom,  $T_p$ , na tie pravidlá, ktoré špecifikujú presne p v dimenzii F1. Prefix p je pripojený k stromu  $T_p$  použitím ukazovateľa na ďalší strom. Tieto stromy sú tiež označované ako "multi-level trees", "backtrackingsearch trees", alebo  $t$ , tree-of-trees".

Klasifikácia paketov prebieha pomocou algoritmu, ktorý prechádza jednotlivé uzly a porovnáva ich z bitmi. Čas spracovania jedného paketu teda závisí od počtu dimenzií stromu a od dĺžky prefixu. Každé jedno pravidlo je uložené v maximálnej hĺbke daného stromu. Ukážka stromu je na nasledujúcom obrázku (šedé uzly predstavujú pravidlá, šedé šípky odkaz do ďalšieho stromu, cesta je zobrazená pre pakety 000, 010). [\[6\]](#page-39-5)

Klasifikačné algoritmy veľmi často využívajú LPM (Longest Prefix Match). LPM sa používa, buď na zníženie počtu potencionálnych pravidiel (pravidiel, kde je pravdepodobná zhoda), alebo pri riešení pravidiel, ktoré v sebe zahrňujú rozsahy.

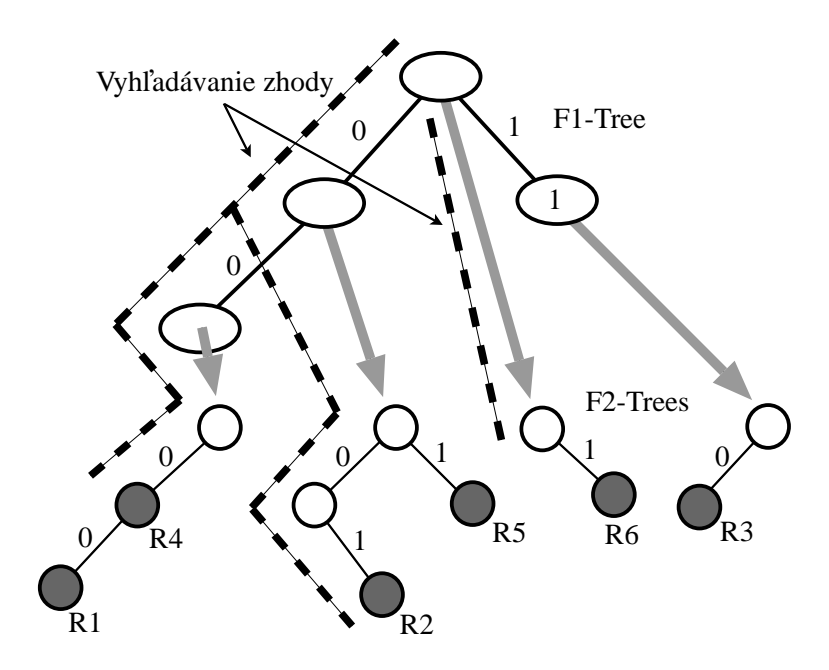

Obrázok 4.1: Príklad stromovej štruktúry Hierarchical trees

#### <span id="page-15-0"></span>4.1.3 Set-Prunning trees

Podobná štruktúra ako bola použitá v predchádzajúcom algoritme, ale klasifikačný čas je menší, pretože sú použité replikované pravidlá, ktoré zabraňujú zbytočnému prehľadávaniu. Replikácia zaistí, aby všetky pravidlá, ktoré prichádzajú do úvahy boli na jednej ceste v strome. Vzhľadom k tomu, že sa pravidlá opakujú, sú pamäťové nároky mierne vyššie. Táto štruktúra tiež funguje len pre relatívne statické klasifikátory. Ukážka stromu je na nasledujúcom obrázku (šedé uzly predstavujú pravidlá, šedé šípky odkaz do ďalšieho stromu, cesta je zobrazená pre pakety 000, 010). [\[6\]](#page-39-5)

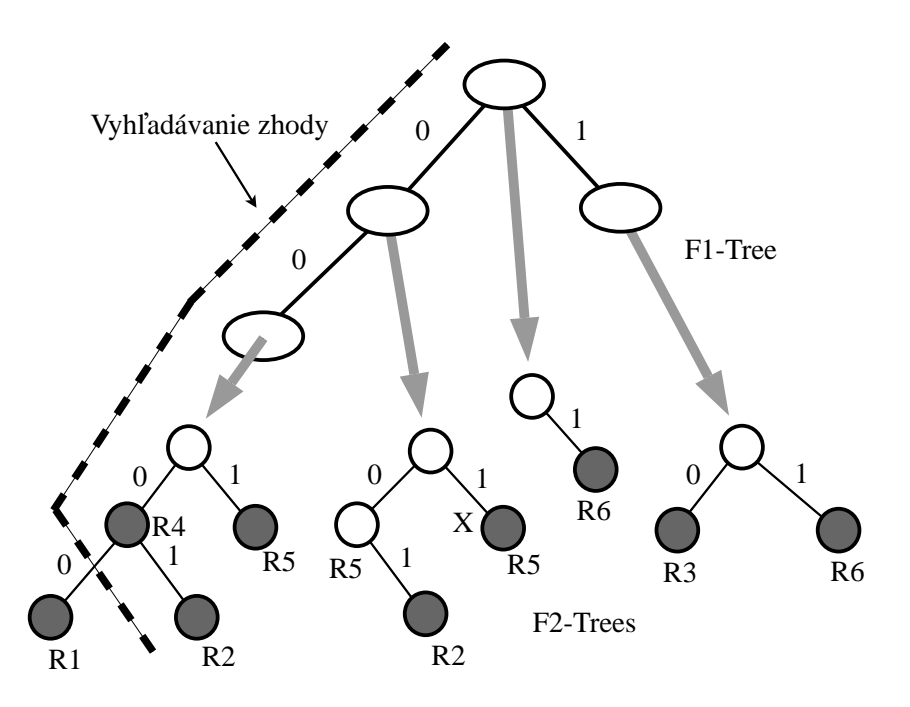

Obrázok 4.2: Príklad stromovej štruktúry Set-Prunning trees

#### <span id="page-16-0"></span>4.2 Geometricky založené

#### <span id="page-16-1"></span>4.2.1 Cross-producting

Algoritmus je schopný pracovať s neobmedzeným počtom dimenzií. Pakety sú klasifikované na základe výsledkov z oddelených 1-dimenzionálnych vyhľadávaní. Najprv je nutné vytvoriť špeciálnu dátovú štruktúru (Crossproduct table). Štruktúra zahŕňa výpočet sady rozsahov, ktoré projektujú zadané pravidlá v každej dimenzii. Takto vznikne tabuľka, ktorá obsahuje položky prepočítané tak, aby priamo vyhovovali pravidlám. Klasifikáciou v každej dimenzii získame n-ticu. Na základe n-tice vyhľadáme miesto v tabuľke, ktoré mapuje pravidlá. Algoritmus je vhodný len pre menšie a relatívne statické klasifikátory. [\[6\]](#page-39-5)

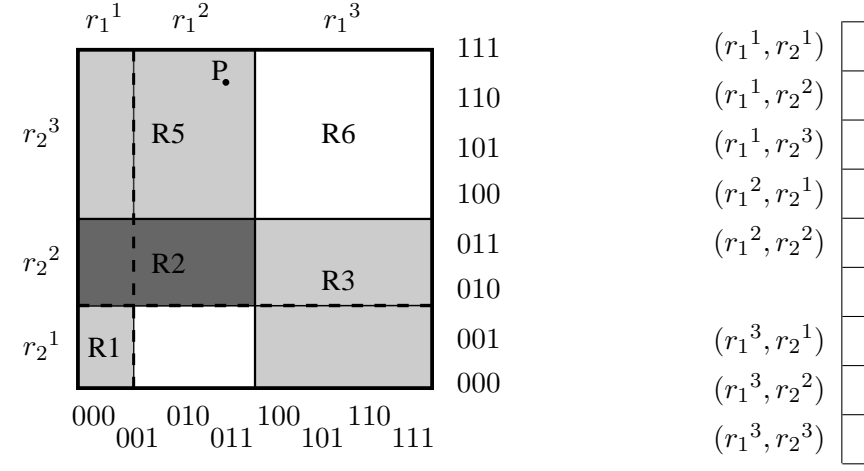

Obrázok 4.3: Mapovanie pravidel

) R5 Obrázok 4.4: Crossproduct table

) R1

) R2

 $R5$ 

) —

) R2 R5

) R3

) R3

#### <span id="page-17-0"></span>4.3 Heuristické

#### <span id="page-17-1"></span>4.3.1 Recursive flow classification:

Dôvod k vytvoreniu tohto algoritmu bol prieskum reálnych klasifikátorov, ktorý poukázal na to, že množina pravidiel klasifikátorov obsahuje obrovské množstvo redundantných pravidiel, ktoré môžu byť využité pri výbere správneho klasifikačného postupu.

Na základe zistení prieskumu vyplynulo, že celý proces klasifikácie môže byť značne zjednodušený pri správnom návrhu algoritmu. Algoritmus RFC na klasifikáciu pozerá ako na mapovanie bitov hlavičky na odpovedajúce pravidlo. Toto mapovanie sa prevádza v niekoľkých krokoch, pričom sa množina každým krokom redukuje. V prvom kroku sú všetky sledované polia z hlavičky rozdelené do niekoľkých častí, ktoré sú potom využívané ako ukazovatele do pamäti. V nasledujúcom kroku sú potom indexy do pamäti vytvárané ako lineárne kombinácie výsledkov vyhľadávania z predchádzajúceho kroku. V poslednom kroku ostane identifikátor odpovedajúceho pravidla. [\[7\]](#page-39-6)

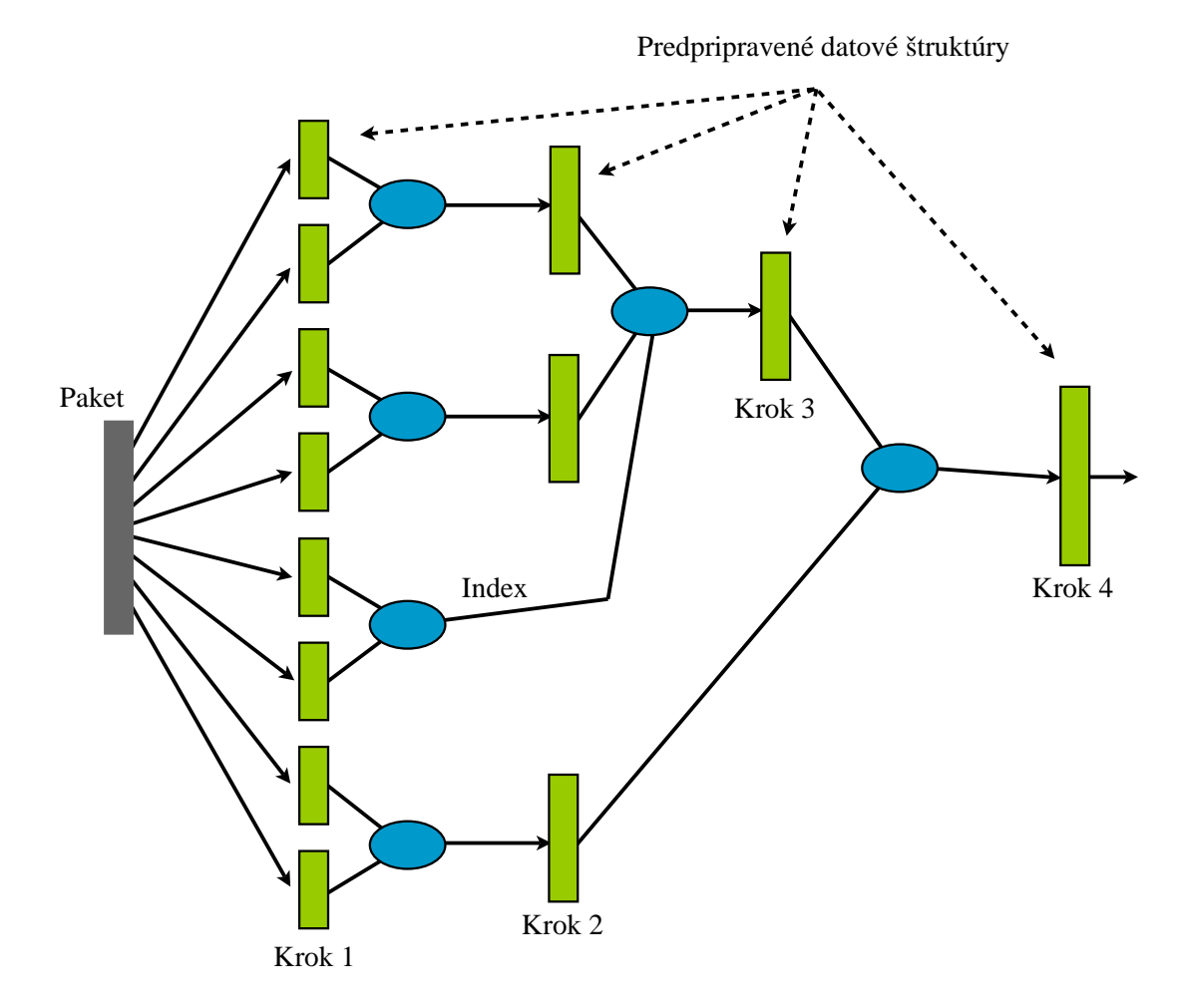

Obrázok 4.5: Algoritmus RFC

#### <span id="page-18-0"></span>4.3.2 Hierarchical Intelligent Cuttings

Algoritmus je schopný prispôsobiť svoju dátovú štruktúru konkrétnemu klasifikátoru, a teda čo najlepšie vykonávať klasifikáciu. Pri svojej činnosti využíva jednoduché heuristiky na rozdelenie prehľadávaného priestoru na niekoľko častí podľa jednotlivých dimenzií. Algoritmus vytvára rozhodovací strom, ktorého vnútorné uzly obsahujú informácie potrebné pre činnosť algoritmu a listy obsahujú určité množstvo pravidiel. Pri spracovaní paketu najprv algoritmus prejde stromom a potom zoznamom pravidiel v liste. Prehľadávanie listov je sekvenčné. Maximálny počet pravidiel v jednom liste je obmedzený. Parametre dátovej štruktúry stromu (hĺbka, tvar, spôsob prehľadávania, . . . ) závisia od konkrétneho klasifikátoru. V prípade n dimenzii, koreňový uzol predstavuje celý geometrický priestor, každý uzol predstavuje časť tohto priestoru. Každý uzol sa ďalej rekurzívne rozdeľuje na časti, až kým sa nesplní podmienka maximálneho počtu pravidiel v jednom liste. Na obrázku je príklad stromovej štruktúry algoritmu. [\[7\]](#page-39-6)

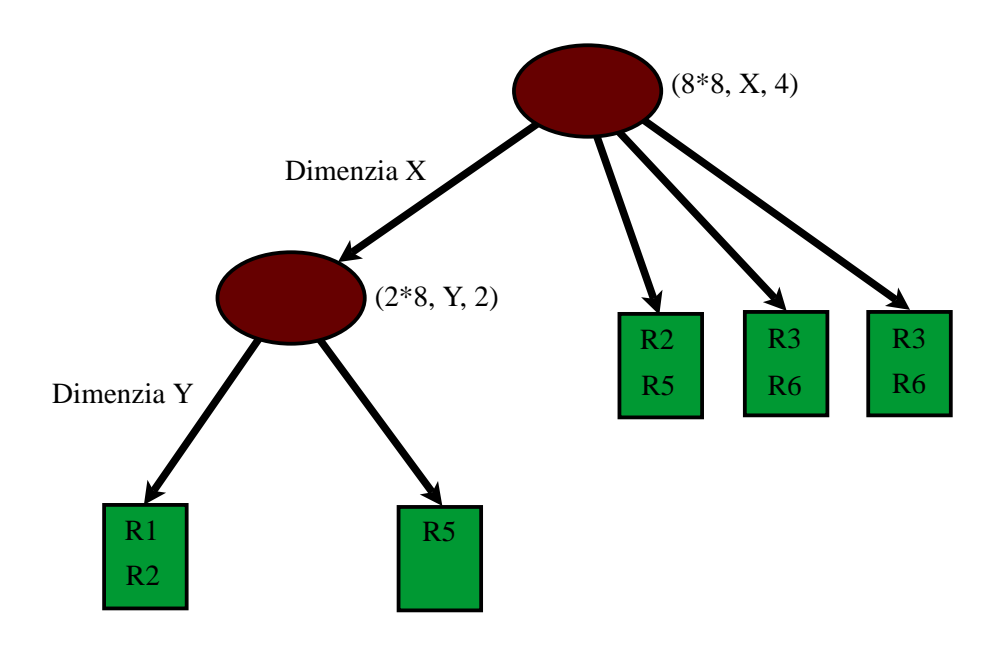

Obrázok 4.6: Algoritmus HiCuts

#### <span id="page-18-1"></span>4.4 Hardvérové

#### <span id="page-18-2"></span>4.4.1 Ternary CAMs

TCAM (špeciálna paralelne pracujúca pamäť) ukladá každé w-bitové pole ako pár (hodnota, maska), kde sú obe hodnoty w-bitové čísla. Napríklad ak sa w = 5 a prefix je 10∗, TCAM to uloží ako pár (10000, 11000). Zhoda sa vyhodnocuje tak, že sa porovnávajú vstupné prvky s hodnotou páru s použitím masky. (porovnávajú sa len tie bity kde je maska 1) Použitie TCAM je zachytené na nasledujúcom obrázku. V TCAM pamäťovom poli sú uložené pravidlá vzhľadom na prioritu. Vstupný prvok je porovnaný s každým pravidlom paralelne. Výsledkom je N-bitový vektor zhody pre všetky pravidlá. Následne N-bitový prioritný dekodér indikuje adresu s najvyššou prioritou zhody. Adresa je potom použitá ako ukazovateľ do pamäti RAM (Random Access Memory), kde je uložená akcia pridelená tomuto prefixu. Tento algoritmus dosahuje veľmi vysokých rýchlostí. [\[6\]](#page-39-5)

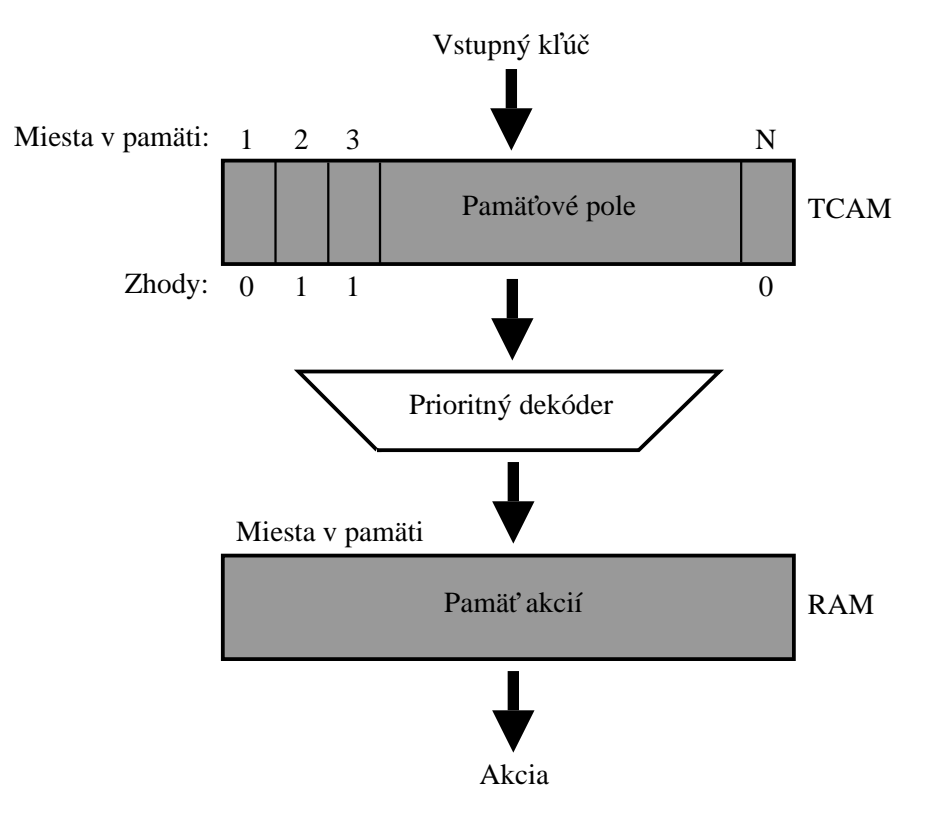

Obrázok 4.7: Algoritmus TCAMs

# <span id="page-20-0"></span>Klasifikácia pomocou Perfect-Hash

Tento algoritmus patrí medzi najnovšie algoritmy, pomocou ktorých je možné klasifikovať pakety. Riešenie je zamerané na rozklad problému na pod problémy a je koncipované tak, aby ho bolo možné využiť aj pri vysokých rýchlostiach dnešných sieťových technológií. Unikátnou vlastnosťou tohto algoritmu je konštantná časová zložitosť, pokiaľ ide o prístup do externej pamäti. Pri svojej činnosti algoritmus vykonáva presne dva prístupy do externej pamäti. Algoritmus pri klasifikácií využíva SRAM (Static Random Access Memory), pre uloženie potrebných dát a FPGA (Field-Programmable Gate Array), pre implementáciu algoritmu. Rýchlosť algoritmu je možné zvýšiť použitím rýchlejších SRAM pamätí.

Samotná klasifikácia je rozdelená do niekoľkých krokov. Prvým je operácia LPM (Longest Prefix Match), ktorá sa vykonáva nezávisle pre všetky dimenzie. Zo zadanej sady prefixov rôznej dĺžky, funkcia nájde ten, ktorý najlepšie vyhovuje porovnávanej hodnote. Pravidlá, ktoré obsahujú rozsahy sú konvertované na prefixy. LPM je často využívaná operácia pri smerovaní paketov, kde sa však kontroluje len jedna dimenzia a tou je cieľová IP adresa. Bloková schéme klasifikácie pomocou Perfect-Hash funkcie je na obrázku [5.1.](#page-21-1)

Po operácii LPM nasleduje algoritmus vyhľadania samotného pravidla. Výhodou tejto koncepcie je, že v prípade lepšieho riešenia môžu byť jednotlivé časti vymenené nezávisle. Perfect-Hash algoritmus má výhodu v konštantnej časovej zložitosti a vo využití off-chip pamäte na uloženie tabuľky. V prípade, že sa paket nezhoduje so žiadnym pravidlom hashovacia funkcia vráti číslo ľubovoľného pravidla. Preto sa v poslednom kroku pomocou komparátora kontroluje zhoda paketu s vráteným pravidlom hashovacej funkcie. Algoritmus pre prípravu dátových štruktúr (implementovaný v Pythone), ktoré sa pri klasifikácii využívajú, je optimalizovaný pre použitie v hardwari. Z tohoto dôvodu sú pravidlá, ktoré generujú najviac pseudopravidiel a teda zaberajú najväčšie miesto v hash tabuľke odstránené. Tieto pravidlá sa označujú ako spoilers. V prípade, že paket neodpovedá žiadnemu pravidlu uloženému v hash tabuľke, je nutné lineárne prehľadať zoznam s odstránenými pravidlami. Tabuľka pravidiel je uložená na on-chip pamäti, tá ma však obmedzenú kapacitu, preto je nutné použiť metódu kompresie a uložiť tabuľku čo možno najefektívnejšie. Tabuľka pravidiel obsahuje iba indexy do tabuliek prefixov. Čísla portov sú uložené priamo v tabuľke pravidiel, pretože sa jedná o hodnoty, ktoré nezaberajú veľkú časť pamäte. Tým sa ušetrí veľkosť pamäte minimálne o polovicu. Pri tejto schéme (obrázok [5.2\)](#page-22-0) je tiež možné využiť hardvérového paralelizmu, pretože všetky tabuľky prefixov je možné kontrolovať súčasne. [\[8\]](#page-39-7)

#### <span id="page-21-0"></span>5.1 Perfect-Hash Funkcia

Perfect-Hash konštrukčný algoritmus vytvára acyklické grafy, kde hrany predstavujú kľúče a vrcholy sú výsledkami dvoch rôznych hashovacích funkcií. Vrcholom sú priradené hodnoty tak, aby ich súčet odpovedal požadovanej hodnote hashu. Algoritmus pozostáva z nasledujúcich krokov: [\[8\]](#page-39-7)

- 1. Vstup: K kľúče, každý asociovaný s číslom čo bude hashované
- 2. Vytvorenie grafu s  $N = cK$  uzlami, kde  $c > 1$
- 3. Výber dvoch rôznych bežných hash funkcií s výstupnými hodnotami 0..N–1
- 4. Pre každý kľúč spočítať hodnotu predchádzajúcich hash funkcií  $(h_1, h_2)$ , nakresliť hranu medzi vrcholmi  $h_1$  a  $h_2$  grafu a priradiť jej požadovanú hash hodnotu.
- 5. Kontrola či je graf acyklický. V prípade, že nie zvýšiť c a vrátiť sa ku kroku 2
- 6. Priradiť hodnoty každému uzlu tak, že pre každú hranu môžete sčítať hodnoty oboch vrcholov a dostanete požadovanú hodnotu hrany. Toto sa vykonáva algoritmom prehľadávania do hĺbky pretože graf je acyklický.
- 7. Hash funkcie  $f_1$  a  $f_2$  z bodu 3 spolu s hodnotami vrcholov vytvárajú požadovanú Perfect-Hash funkciu.

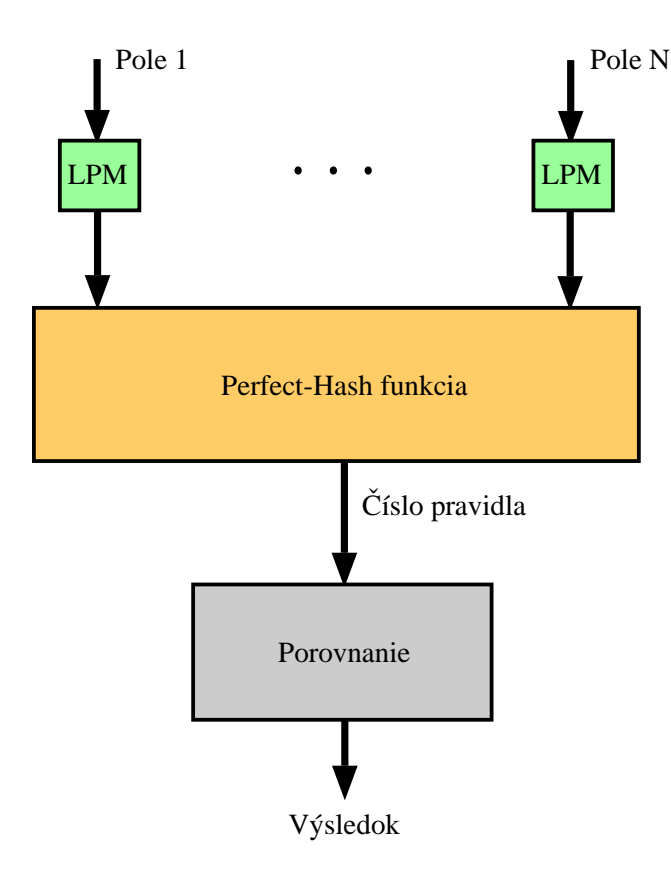

<span id="page-21-1"></span>Obrázok 5.1: Bloková schéma klasifikácie pomocou Perfect-Hash

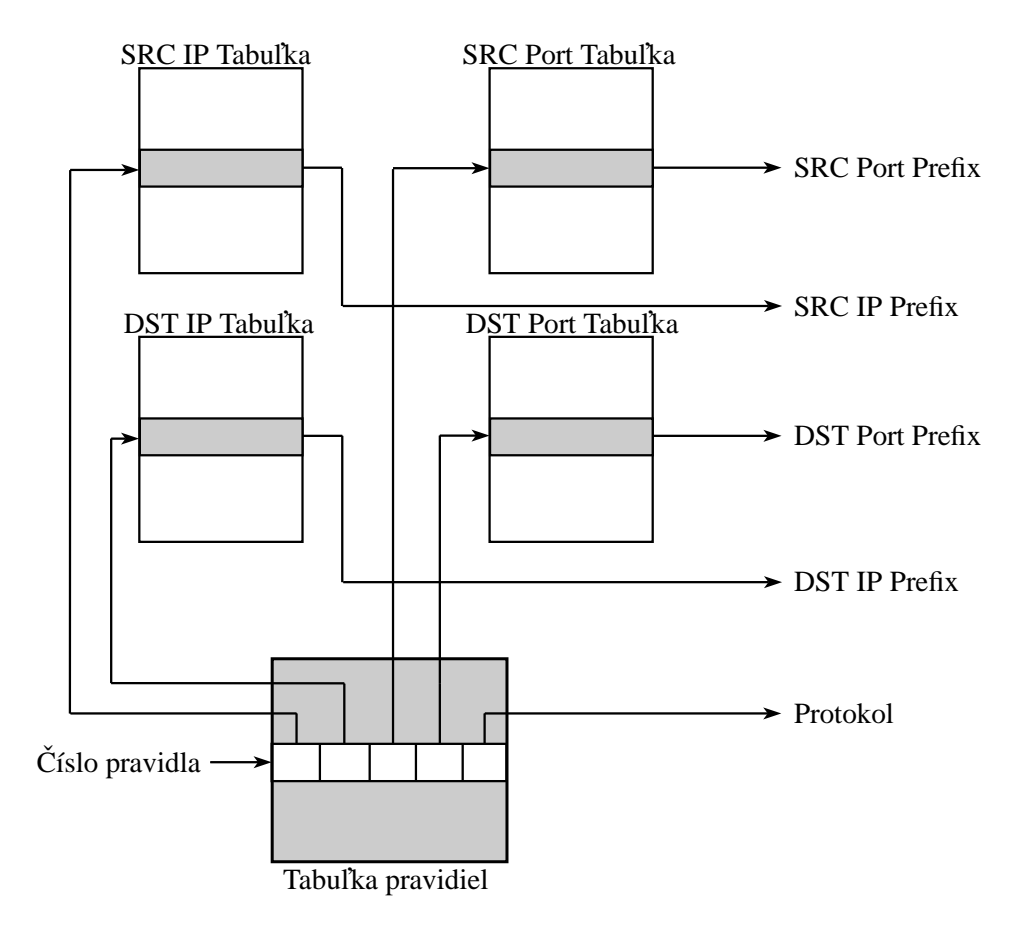

<span id="page-22-0"></span>Obrázok 5.2: Schéma spracovania

# <span id="page-23-0"></span>Návrh implementácie

Implementovaný algoritmus využíva pri klasifikácií už spomínanú Perfect-Hash funkciu. Implementácia sa zameriava len na samotnú klasifikáciu paketov preto je vhodne zjednodušená o niektoré prvky, ktoré sa v plnohodnotných paketových filtroch vyskytujú.

Celkový návrh sa dá rozdeliť na niekoľko menších častí. Prvou časťou je modul LPM. V jednej z verzií klasifikátoru bol tento modul prevzatý z bakalárskej práce študenta, na ktorú táto práca nadväzuje. Ďalšou časťou je vytvorenie pomocných štruktúr, ktoré budú použité pri samotnej klasifikácií. Táto časť je implementovaná pomocou skriptovacieho jazyka Python. Jazyk Python je v porovnaní s jazykom C pomalší, ale vzhľadom k tomu, že štruktúry sa pripravia jednorázovo podľa zadaných pravidiel pred samotnou klasifikáciou je jeho použitie pre túto časť klasifikátoru výhodné. Samotný klasifikátor, ktorý je implementovaný pomocou jazyka C, tieto štruktúry následne využíva a na základe hodnôt Perfect-Hash funkcie vracia číslo hľadaného pravidla. Algoritmus sa zameriava na rýchlosť klasifikácie a neuvažuje teda následnú akciu spracovania paketu podľa príslušného pravidla. Celkový priebeh klasifikácie znázorňuje nasledujúci obrázok:

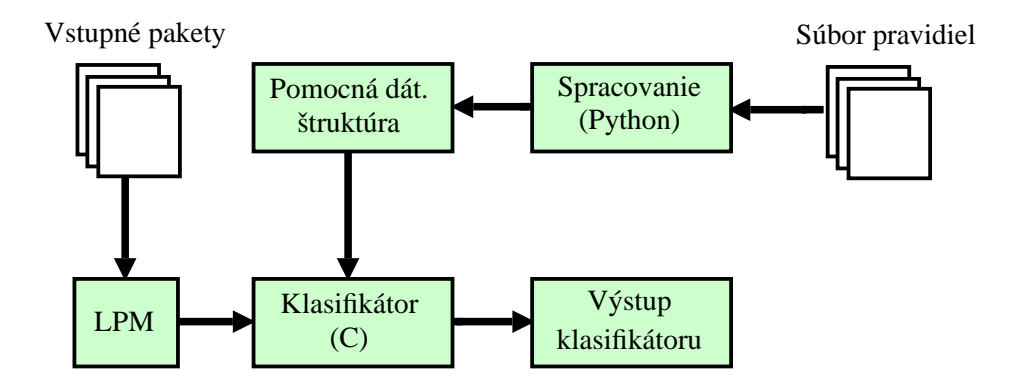

Obrázok 6.1: Blokový diagram algoritmu

Ako už bolo spomenuté vyššie klasifikátor bol implementovaný v niekoľkých verziách. V každej vyššej verzii bola snaha o zvýšenie rýchlosti klasifikácie. Zvýšenie rýchlosti sa dosahovalo úpravou jednotlivých modulov. Upravované boli moduly LPM (modul vykonávajúci LPM) a PHCA (modul vykonávajúci Perfect-Hash).

Klasifikátor v1.0 obsahuje jednoduchý lineárny LPM modul a jednoduchý PHCA modul. LPM modul pri vyhľadávaní zhodného prefixu prechádza jednotlivé prefixy lineárne. Čas pre vyhľadávanie je teda závislý na počte vstupných prefixov. PHCA modul spočíta na základe kľúča, ktorý je výstupom LPM modulu, hodnoty dvoch hashov. Následne získa číslo odpovedajúceho pravidla a vráti výsledok. Na záver skontroluje, či výsledné pravidlo odpovedá vstupnému paketu. Toto je prvotná implementácia, z ktorej výchádzajú všetky ostatné.

Klasifikátor v2.0 má modul LPM tvorený 2-úrovňovou stromovou štruktúrou (obrázok [6.2\)](#page-24-0), ktorá umožňuje zrýchlenie oproti v1.0 až o 2-násobok a v určitých prípadoch aj viac. Táto rýchlosť je však závislá na tvare vstupných prefixov. Modul rozdelí IP prefixy do množín podľa prvých 16 bitov. V prípade prefixov kratších ako 16 bitov sa vytvoria množiny, ktoré odpovedajú dĺžke prefixov (ak má prefix dĺžku 3, vytvorí sa množina pre dĺžku 3). Vyhľadávanie zhody prefixu následne pozostáva z 2 krokov. V prvom kroku algoritmus vyberie množinu, do ktorej vstupný prefix patrí. Tento výber je realizovaný lineárnym prehľadávaním všetkých množín. V prípade, že bola nájdená odpovedajúca množina, v druhom kroku algoritmus v tejto množine lineárne vyhľadáva odpovedajúci prefix. Týmto spôsobom je možné pri vyhľadávaní vynechať všetky prefixy, ktoré patria do určitej množiny, ak vstupný prefix do tejto množiny nepatrí.

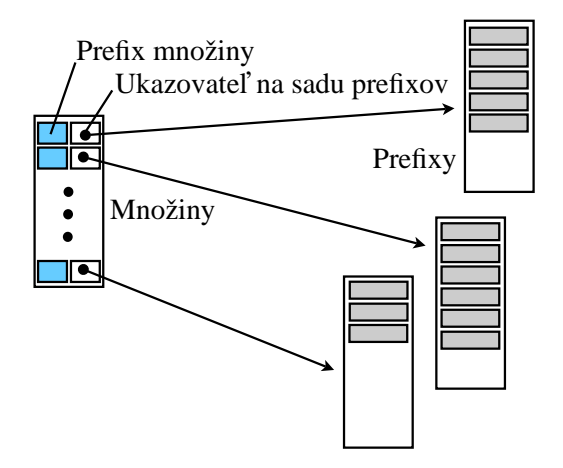

<span id="page-24-0"></span>Obrázok 6.2: LPM stromová štruktúra

Klasifikátor v3.0 využíva v module LPM algoritmus Tree Bitmap (modul prevzatý od [\[9\]](#page-39-8)). TBM (Tree Bitmap) vychádza z konceptu binárnej Trie. Príklad stromovej štruktúry TBM je na obrázku [6.3.](#page-25-1) Tento koncept sa snaží zefektívniť tým, že neprechádza a nereprezentuje Triu po jednom uzle, ale tieto uzly spája a vytvára tzv. multi-uzly. Každý z nich pritom reprezentuje tvarovo rovnaký podstrom, konkrétne úplný binárny strom s danou výškou (stride). Každý uzol je reprezentovaný pomocou 2 bitmáp. Jedna z nich reprezentuje vnútorné uzly (interná) a druhá reprezentuje všetky existujúce hrany k následníkom daného uzlu (externá). Veľkosť bitmáp je  $2^S$ , kde  $S$  je výška binárneho stromu *stride*. Algoritmus je potom pri vyhľadávaní schopný prechádzať stromom po viacerých poschodiach naraz, čo výrazne znižuje počet prístupov do pamäte a réžiu s tým spojenú. [\[9\]](#page-39-8)

Klasifikátor v4.0 má rovnaký LPM modul ako verzia 3.0, ale PHCA modul je vláknový. Využíva dve vlákna, ktoré klasifikujú vstupné pakety paralelne. Každé vlákno vykonáva úplnú klasifikáciu paketov (načítanie paketu, LPM modul, PHCA modul, spracovanie výsledku). Týmto spôsobom sa dosiahne takmer 2-násobné zrýchlenie oproti verzii 3.0.

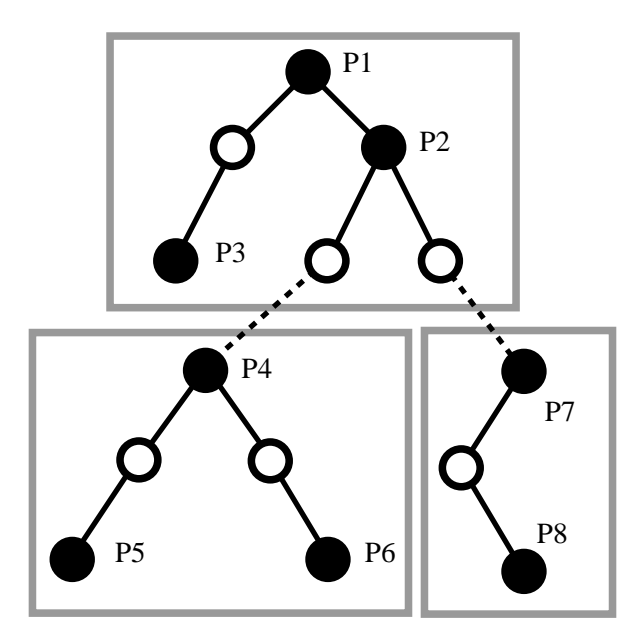

<span id="page-25-1"></span>Obrázok 6.3: Stromová štrukúra TBM

#### <span id="page-25-0"></span>6.1 Testovanie správnosti implementácie

Toto testovanie malo za úlohu dokázať, že implementovaný algoritmus funguje správne a teda je schopný klasifikovať vstupné pakety podľa zadaných pravidiel. Testovanie spočívalo v porovnávaní výsledkov jednoduchého lineárneho klasifikátoru s výsledkami implementovaného Perfect-Hash klasifikátoru. Bolo testovaných niekoľko vstupných súborov pre rôzne sady pravidiel. Ako vstupné súbory s paketmi boli použité aj súbory generované nástrojom Ostinato [\[10\]](#page-39-9), ktorý slúži pre generovanie a analýzu paketov. Pakety boli generované tak, aby presne vyhovovali zadaným pravidlám (súbory Test.pcap a Test.rul).

# <span id="page-26-0"></span>Meranie výkonnosti

Meranie výkonnosti algoritmu PHCA bolo hlavným účelom tejto bakalárskej práce. Výkonnosť bola meraná pri všetkých implementovaných verziách klasifikátoru za použitia rovnakých vstupných súborov s paketmi a pravidlami.

#### <span id="page-26-1"></span>7.1 Princíp merania

Pri meraní sa počas klasifikácie zaznamenávajú jednotlivé časy modulu LPM a modulu PHCA. Meranie sa teda zameriava len na rýchlosť klasifikácie a jej modulov. Počiatočná inicializácia klasifikátoru (načítanie pomocných dátových štruktúr potrebných pre klasifikáciu) sa pri meraní do výsledkov nezahŕňa. Tiež sa zanedbáva čas, ktorý trvá načítanie paketu (priemerne  $5 \mu s$ ). Celkový čas potrebný pre klasifikáciu sa potom vyhodnotí ako súčet časov jednotlivých modulov. Priemerné časy sú počítané ako podiel celkového času a počtu klasifikovaných paketov. Pre získavanie časových údajov je použitá funkcia clock gettime(). Ako vstupné pakety sú použité pakety uložené v .pcap súboroch.

V prípade klasifikátoru v4.0 je meranie výkonnosti vzhľadom k použitiu vlákien mierne odlišné. Pre zjednodušenie sa meria iba celkový čas klasifikácie všetkých paketov. Tento čas zahŕňa aj čas potrebný pre načítanie paketov (rozdiel oproti predchádzajúcim verziám). Priemerný čas klasifikácie jedného paketu sa následne získa ako celkový čas klasifikácie lomeno počet klasifikovaných paketov. Pri porovnávaní s predchádzajúcimi verziami sa ešte odpočíta čas, ktorý trvá priemerné načítanie daného počtu paketov (tieto hodnoty boli merané pre zadané vstupné súbory).

#### <span id="page-26-2"></span>7.2 Zostava merania

Všetky implementované verzie klasifikátoru boli testované s použitím rovnakých vstupných súborov s paketmi aj pravidlami.

```
100 paketov:
     súbor so vstupnými paketmi: example.com-1.pcap
1 000 paketov:
     súbor so vstupnými paketmi: example.com-1.pcap
10 000 paketov:
```
súbor so vstupnými paketmi: example.com-2.pcap

#### 100 000 paketov:

súbor so vstupnými paketmi: example.com-8-overnight.pcap

#### 1 000 000 paketov:

súbor so vstupnými paketmi: A.pcap

Ako súbory s pravidlami boli pri testovaní použité súbory: 100.rul, 250.rul, 500.rul, 900.rul. Počet pravidiel obsiahnutých v jednotlivých súboroch odpovedá ich názvom. Parametre jednotlivých počítačov, na ktorých bolo uskutočnené meranie obsahuje tabuľka [7.1.](#page-27-1)

| Počítač | Procesor                                                                 | $_{\rm RAM}$      |
|---------|--------------------------------------------------------------------------|-------------------|
| PC1     | Intel@Core <sup>TM</sup> i3-370M-2,4 GHz, 3 M Cache                      | $1,5$ GB          |
| PC2     | Intel@RCore <sup>TM</sup> 2 Duo-P8400-2, 26 GHz, 3 M Cache               | 3 GB              |
| Merlin  | Quad-Core AMD Opteron <sup>TM</sup> Processor 2387 - 2, 8 GHz, 2 M Cache | $16\,\mathrm{GB}$ |

<span id="page-27-1"></span>Tabuľka 7.1: Parametre počítačov

#### <span id="page-27-0"></span>7.3 Výsledky merania

Výsledky merania pre každú implementovanú verziu klasifikátoru sú zaznamenané v tabuľkách (obrázky [7.5,](#page-30-0) [7.7,](#page-32-0) [7.9,](#page-34-0) [7.11\)](#page-36-0) a graficky znázornené na grafoch (obrázky [7.6,](#page-31-0) [7.8,](#page-33-0) [7.10,](#page-35-0) [7.12\)](#page-37-0). Stručné porovnanie rýchlosti jednotlivých verzií zobrazujú grafy na obrázkoch [7.1](#page-28-0) a [7.2.](#page-28-1) V grafoch sú výsledky klasifikácie pre 900 pravidiel. Postupné zrýchlovanie implementovaného klasifikátora je na grafoch jasne viditeľné. Pri klasifikátore v4.0 sú pre porovnanie odpočítané časy potrebné pre načítanie vstupných paketov. Tieto výsledky boli namerané na počítači PC1 z tabuľky [7.1](#page-27-1) (meranie na PC1 prebiehalo na virtuálnom stroji).

Pre porovnanie bolo meranie spustené aj na viacerých počítačoch s rôznymi výkonovými parametrami (tabuľka [7.1\)](#page-27-1). Výsledky tohoto merania zobrazujú grafy na obrázkoch [7.3](#page-29-0) a [7.4.](#page-29-1) Z týchto výsledkov vyplýva, že rýchlosť klasifikácie a teda aj výsledky merania sú závislé od výkonu počítača, na ktorom je klasifikátor spustený. Tento výsledok je však pochopiteľný, pretože vyšší výkon poskytuje vyššiu rýchlosť.

Graf na obrázku [7.3](#page-29-0) zobrazuje porovnanie merania na rôznych počítačoch pri klasifikátore v3.0. Toto meranie malo za úlohu porovnať vplyv výkonu počítača na rýchlosť klasifikácie.

Graf na obrázku [7.4](#page-29-1) zobrazuje porovnanie merania na rôznych počítačoch pri klasifikátore v4.0. Toto meranie malo za úlohu porovnať výkon jednotlivých procesorov pri vláknovom spracovaní. Pri tomto meraní nebol použitý počítač PC1, pretože na virtuálnom stroji je efektivita vláknového spracovania veľmi nízka.

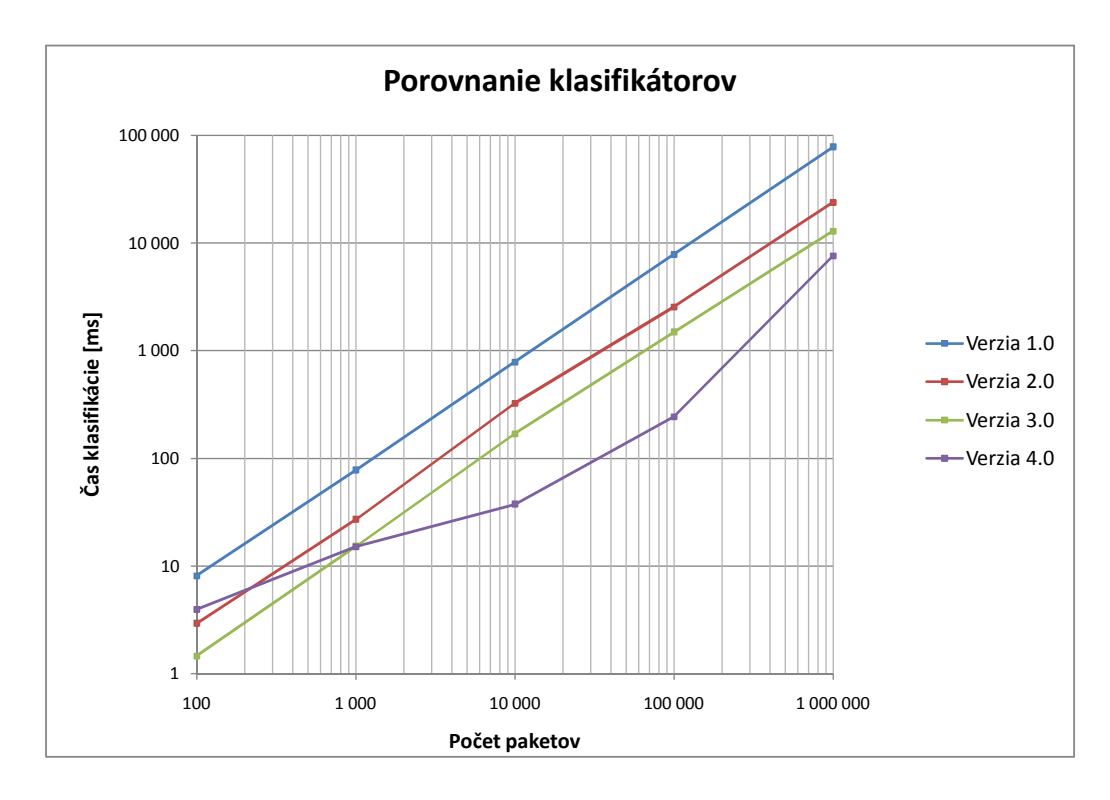

<span id="page-28-0"></span>Obrázok 7.1: Grafické porovnanie časov klasifikácie jednotlivých verzií

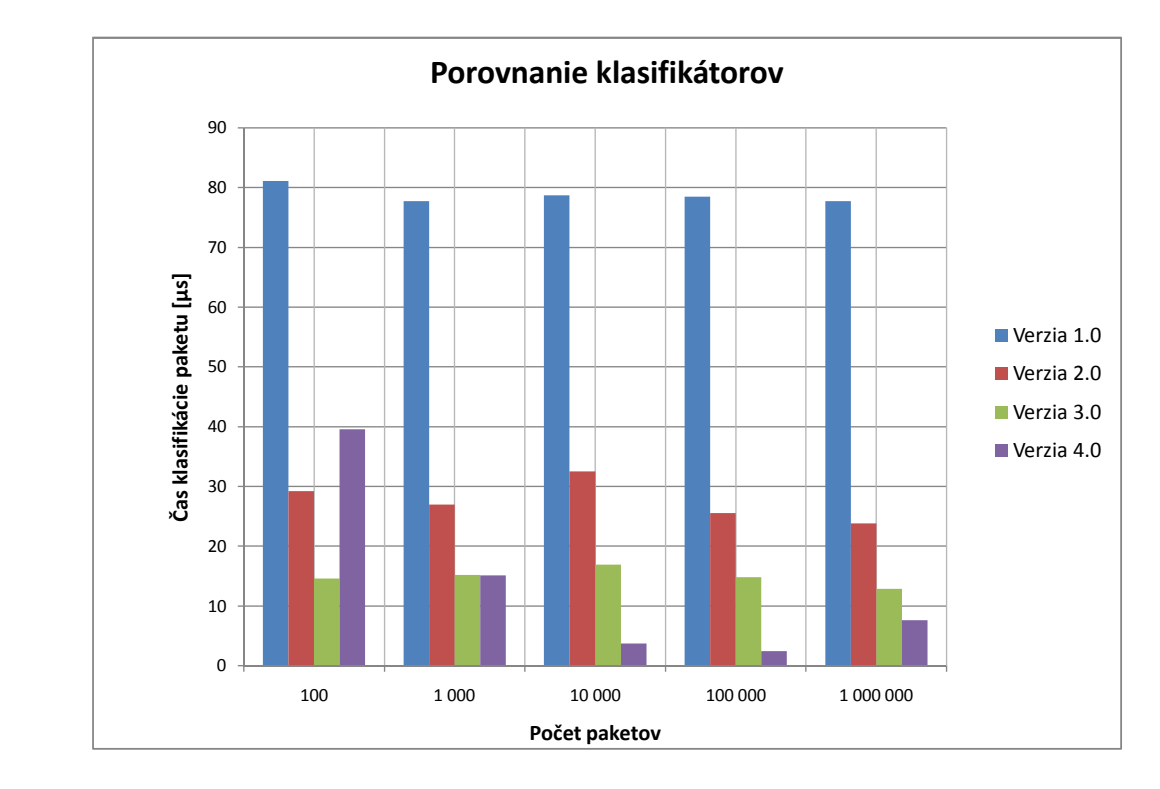

<span id="page-28-1"></span>Obrázok 7.2: Grafické porovnanie rýchlosti klasifikácie paketu jednotlivých verzií

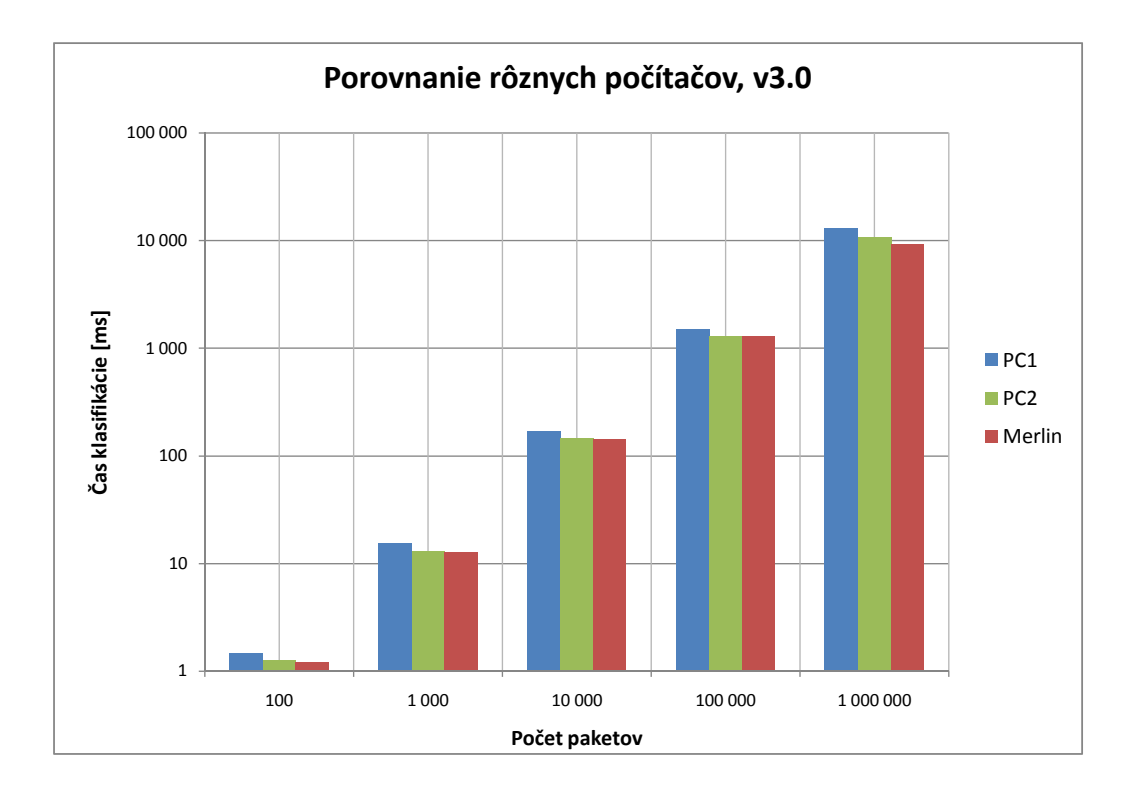

<span id="page-29-0"></span>Obrázok 7.3: Grafické porovnanie rýchlosti klasifikácie na rôznych počítačoch

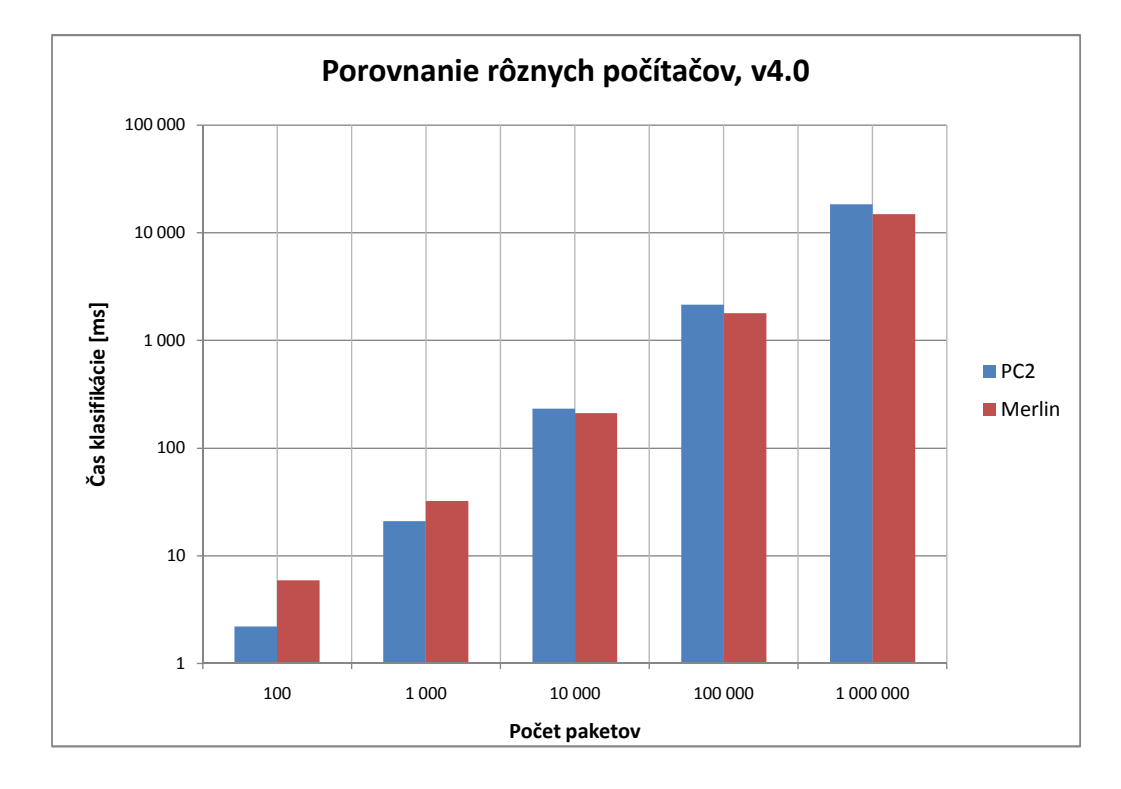

<span id="page-29-1"></span>Obrázok 7.4: Grafické porovnanie rýchlosti klasifikácie na rôznych počítačoch

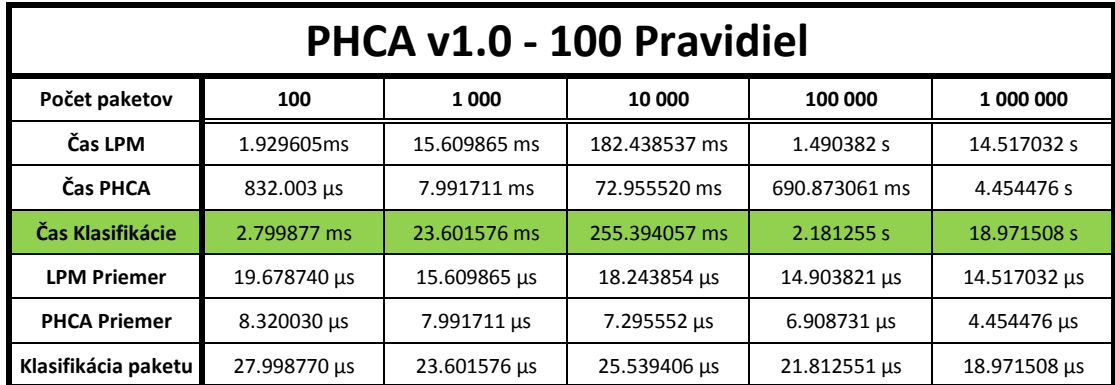

### **PHCA v1.0 - 250 Pravidiel**

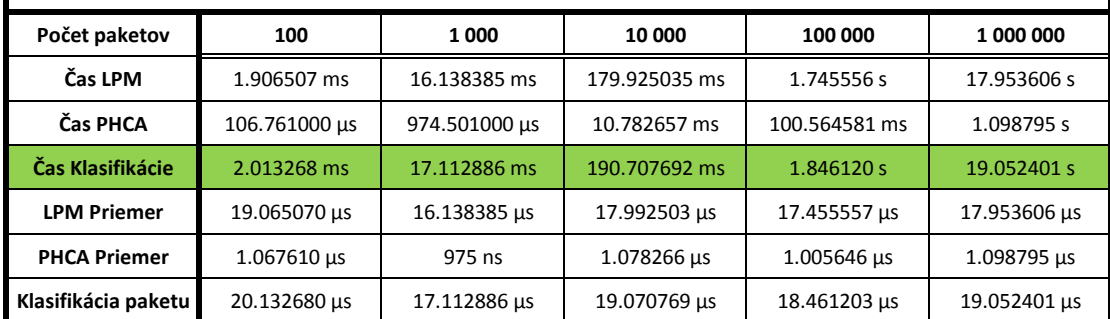

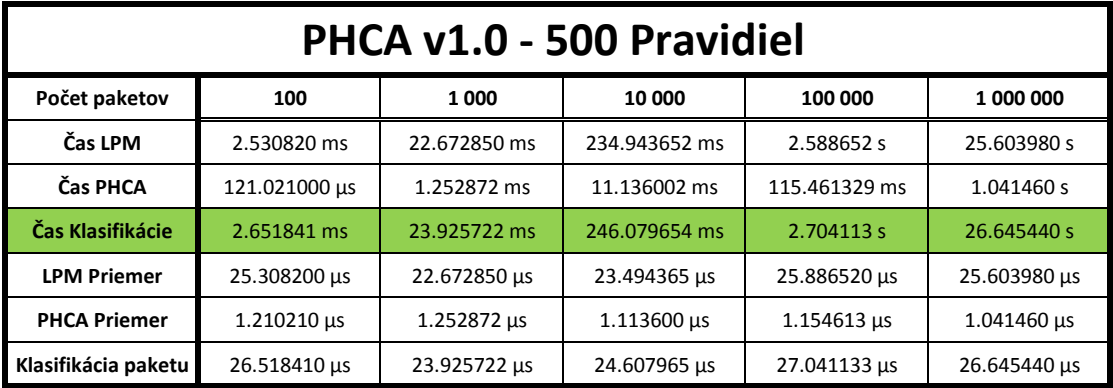

### **PHCA v1.0 - 900 Pravidiel**

| Počet paketov       | 100           | 1 000        | 10 000        | 100 000       | 1 000 000    |
|---------------------|---------------|--------------|---------------|---------------|--------------|
| Čas LPM             | 7.345902 ms   | 69.018932 ms | 689.313917 ms | 7.038801 s    | 72.612941 s  |
| Čas PHCA            | 759.625000 µs | 8.658405 ms  | 97.600363 ms  | 807.533080 ms | 5.077415 s   |
| Čas Klasifikácie    | 8.105527 ms   | 77.677337 ms | 786.914280 ms | 7.846334 s    | 77.690356 s  |
| <b>LPM Priemer</b>  | 73.459020 µs  | 69.018932 us | 68.931392 us  | 70.388007 us  | 72.612941 us |
| <b>PHCA Priemer</b> | 7.596250 µs   | 8.658405 us  | 9.760036 us   | 8.075331 us   | 5.077415 µs  |
| Klasifikácia paketu | 81.055270 µs  | 77.677337 us | 78.691428 us  | 78.463337 us  | 77.690356 us |

<span id="page-30-0"></span>Obrázok 7.5: Tabuľky nameraných hodnôt verzie 1.0

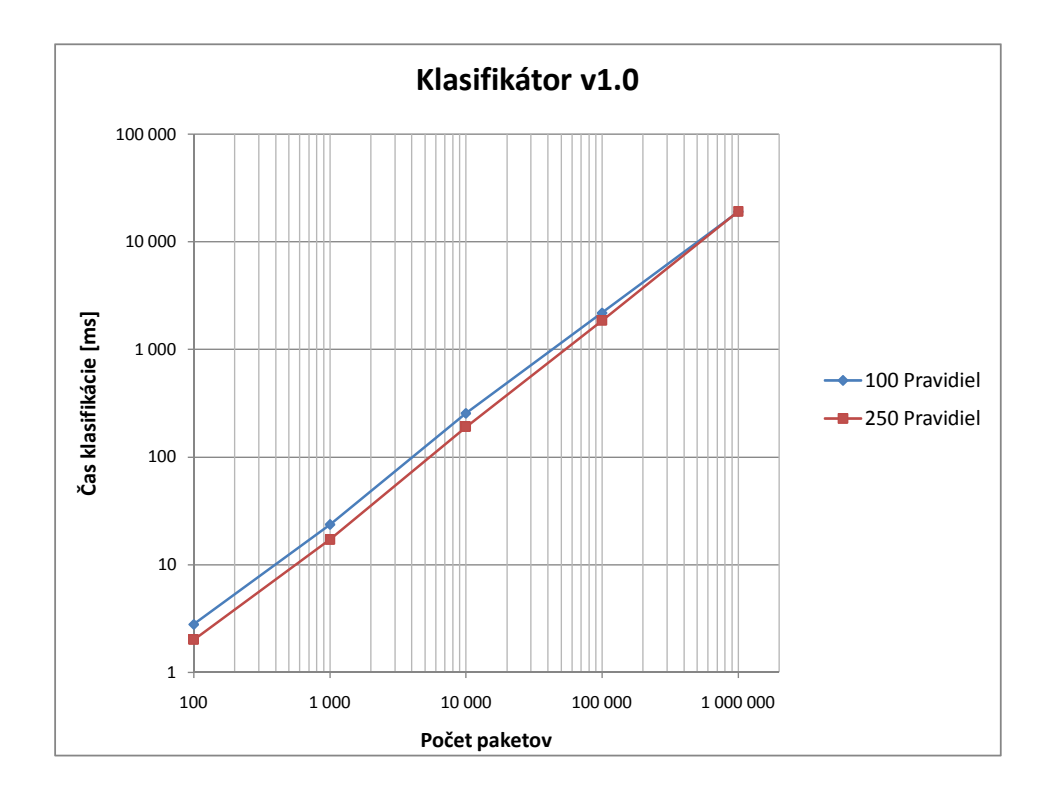

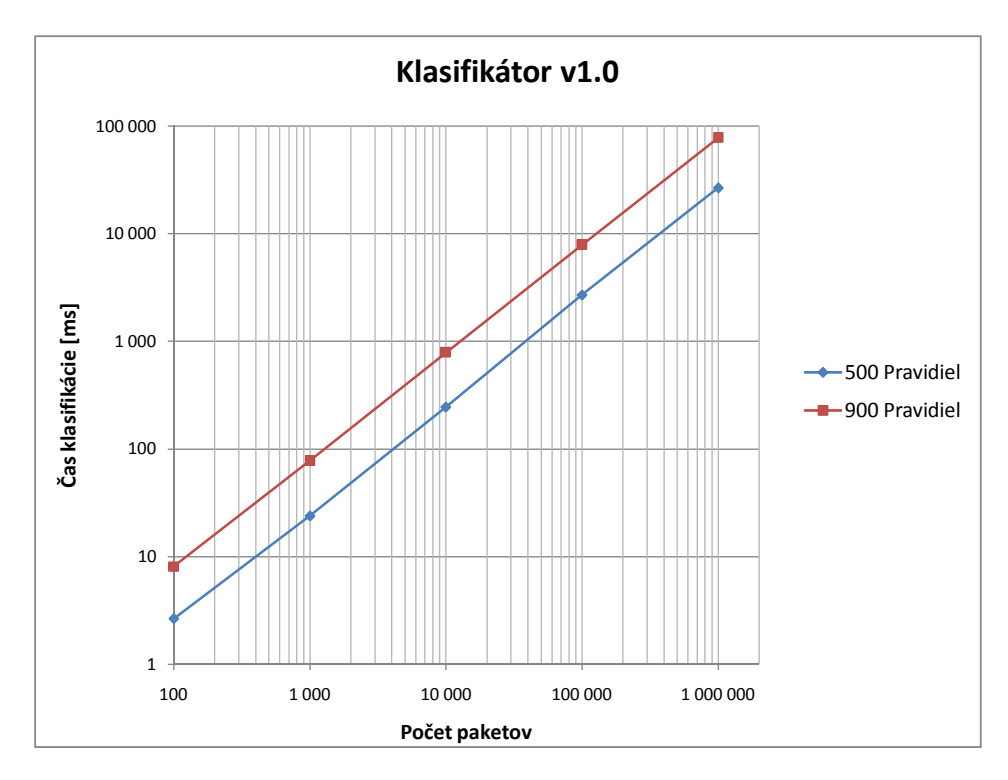

<span id="page-31-0"></span>Obrázok 7.6: Grafické porovnanie výsledkov verzie 1.0

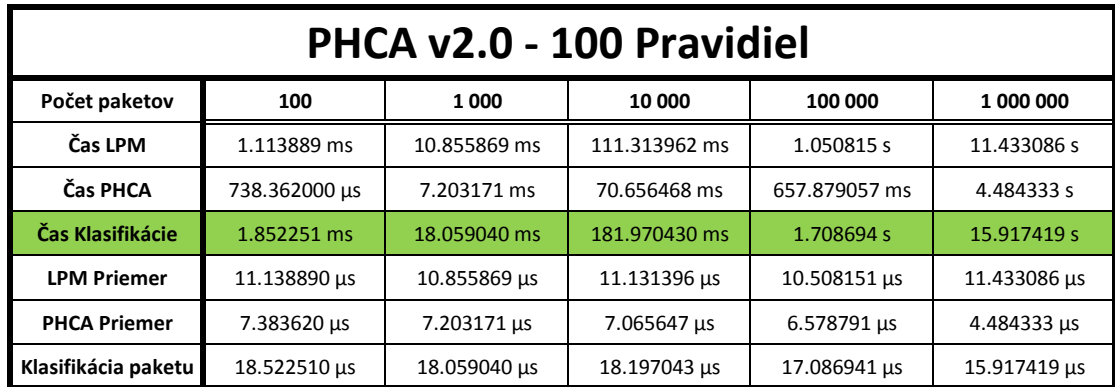

### **PHCA v2.0 - 250 Pravidiel**

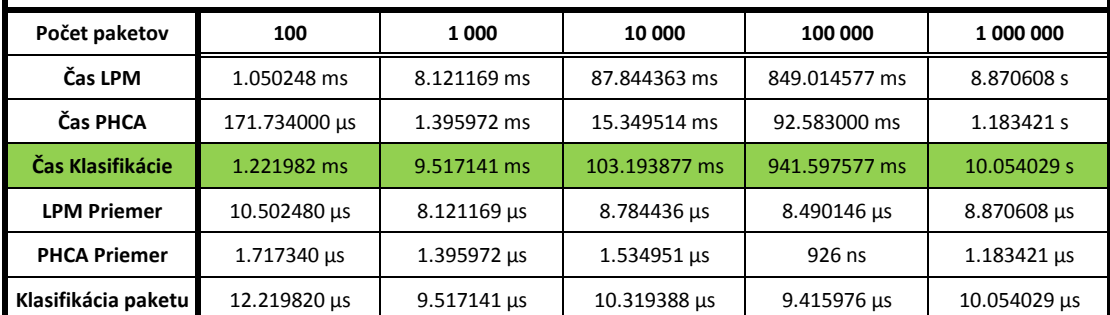

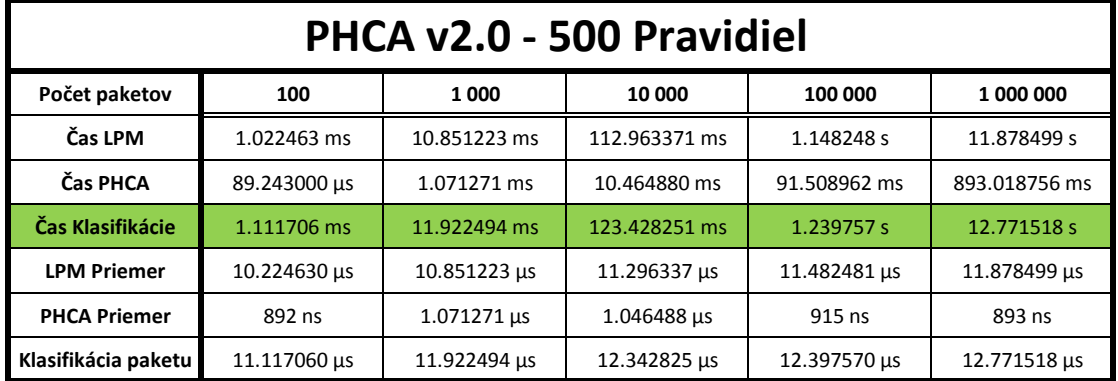

### **PHCA v2.0 - 900 Pravidiel**

| Počet paketov       | 100           | 1000         | 10 000        | 100 000       | 1 000 000    |
|---------------------|---------------|--------------|---------------|---------------|--------------|
| Čas LPM             | 2.107177 ms   | 18.005399 ms | 216.196676 ms | 1.780062 s    | 18.538999 s  |
| Čas PHCA            | 815.554000 us | 8.990432 ms  | 109.268568 ms | 777.474793 ms | 5.301054 s   |
| Čas Klasifikácie    | 2.922731 ms   | 26.995831 ms | 325.465244 ms | 2.557537 s    | 23.840053 s  |
| <b>LPM Priemer</b>  | 21.071770 µs  | 18.005399 us | 21.619668 us  | 17.800619 us  | 18.538999 us |
| <b>PHCA Priemer</b> | 8.155540 µs   | 8.990432 µs  | 10.926857 us  | 7.774748 us   | 5.301054 us  |
| Klasifikácia paketu | 29.227310 us  | 26.995831 µs | 32.546524 us  | 25.575367 us  | 23.840053 us |

<span id="page-32-0"></span>Obrázok 7.7: Tabuľky nameraných hodnôt verzie 2.0

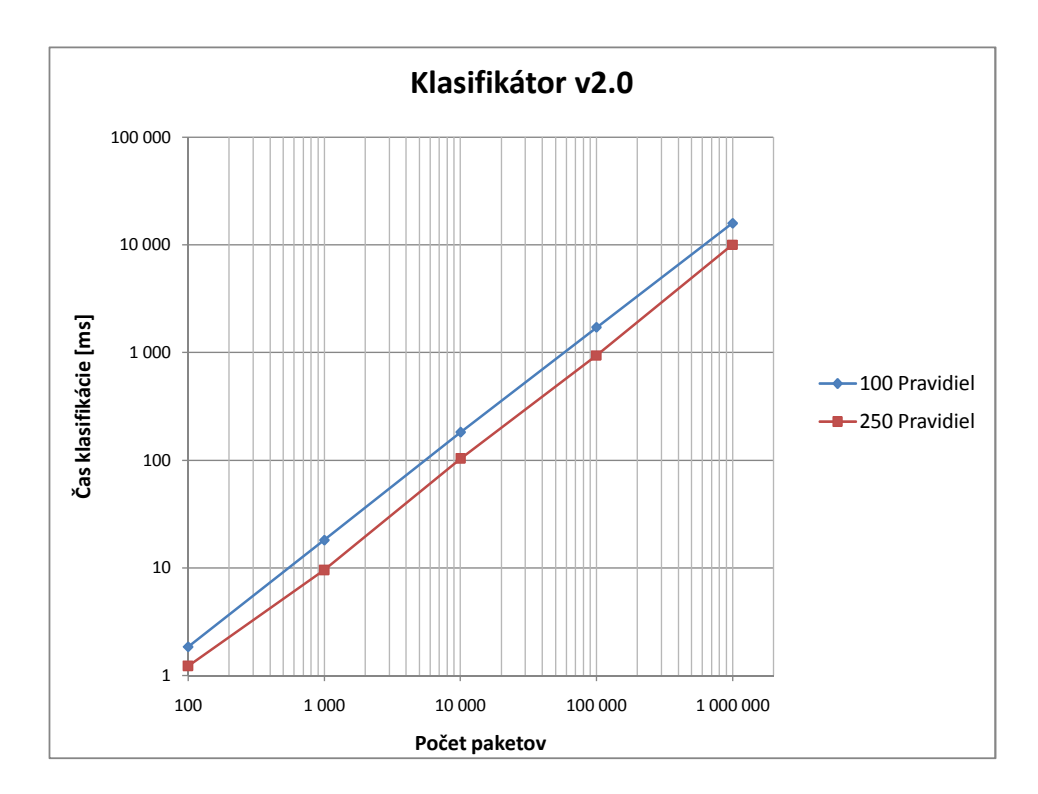

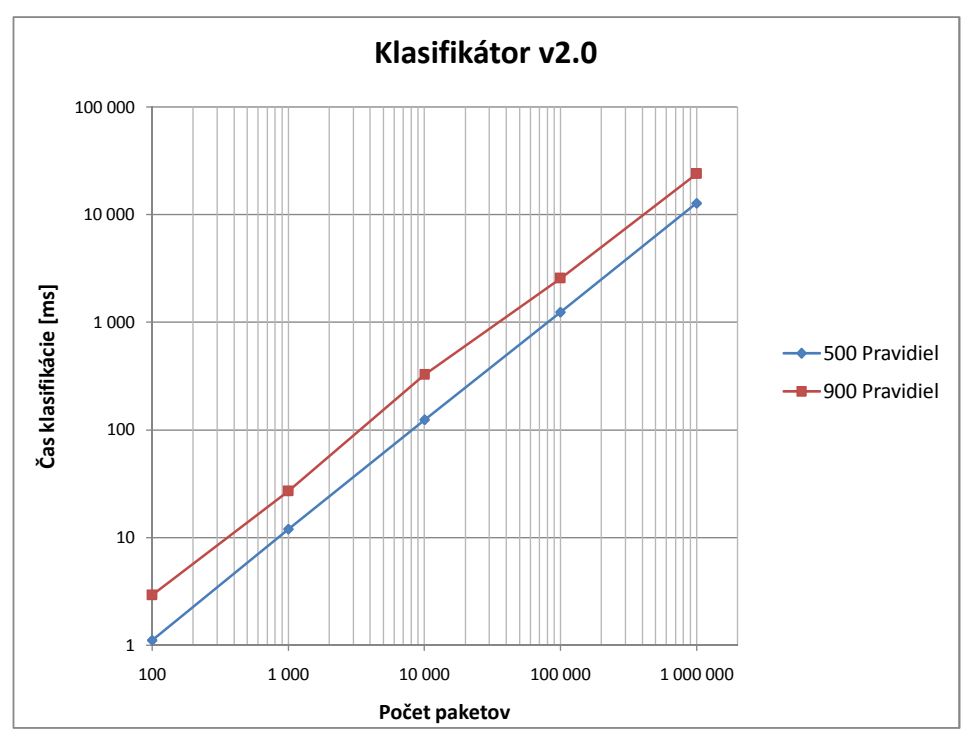

<span id="page-33-0"></span>Obrázok 7.8: Grafické porovnanie výsledkov verzie 2.0

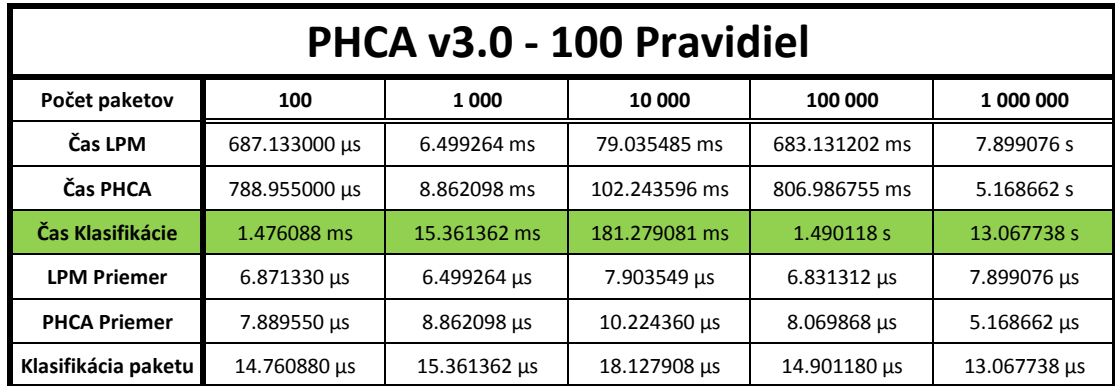

### **PHCA v3.0 - 250 Pravidiel**

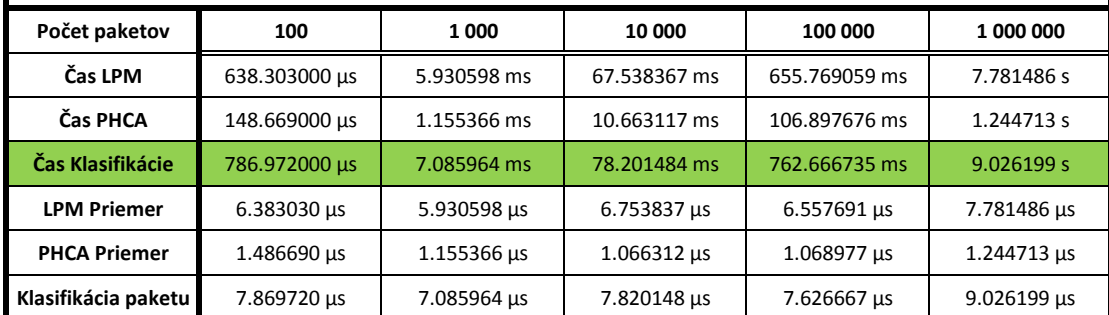

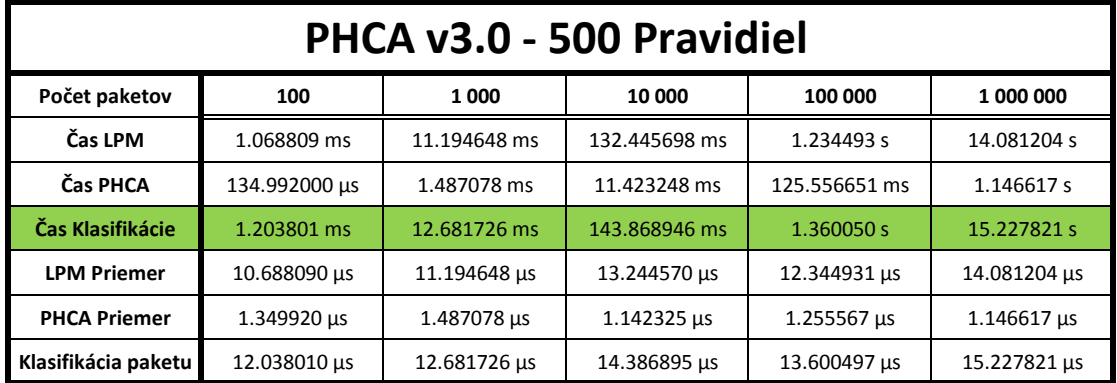

### **PHCA v3.0 - 900 Pravidiel**

| Počet paketov       | 100                | 1000               | 10 000             | 100 000            | 1 000 000    |
|---------------------|--------------------|--------------------|--------------------|--------------------|--------------|
| Čas LPM             | 651.626000 us      | 5.992946 ms        | 69.622432 ms       | 665.580529 ms      | 7.662723 s   |
| Čas PHCA            | 809.496000 µs      | 9.241165 ms        | 100.054009 ms      | 817.699667 ms      | 5.213689 s   |
| Čas Klasifikácie    | 1.461122 ms        | 15.234111 ms       | 169.676441 ms      | 1.483280 s         | 12.876412 s  |
| <b>LPM Priemer</b>  | $6.516260 \,\mu s$ | 5.992946 us        | $6.962243 \,\mu s$ | $6.655805 \,\mu s$ | 7.662723 us  |
| <b>PHCA Priemer</b> | 8.094960 µs        | $9.241165 \,\mu s$ | 10.005401 us       | 8.176997 us        | 5.213689 us  |
| Klasifikácia paketu | 14.611220 us       | 15.234111 µs       | 16.967644 us       | 14.832802 us       | 12.876412 us |

<span id="page-34-0"></span>Obrázok 7.9: Tabuľky nameraných hodnôt verzie 3.0

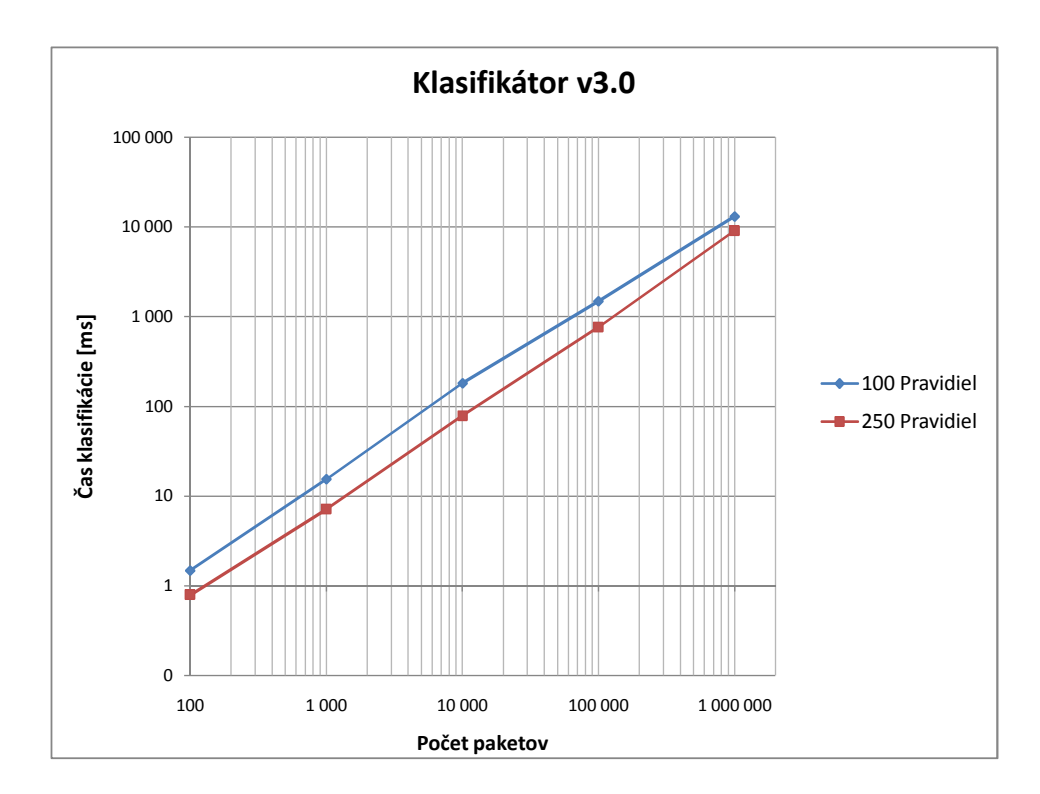

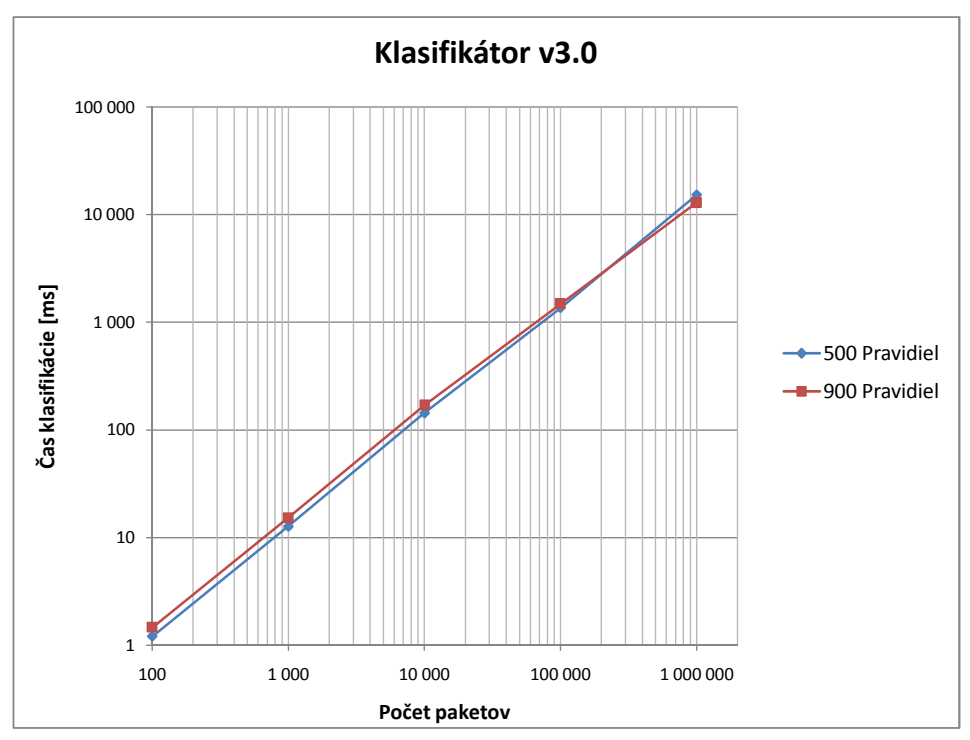

<span id="page-35-0"></span>Obrázok 7.10: Grafické porovnanie výsledkov verzie 3.0

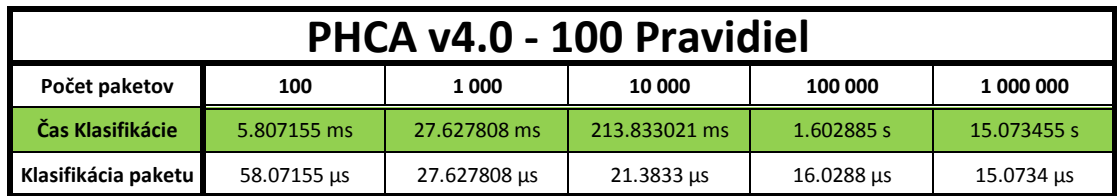

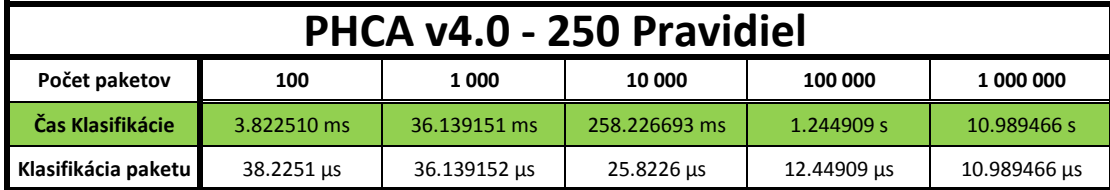

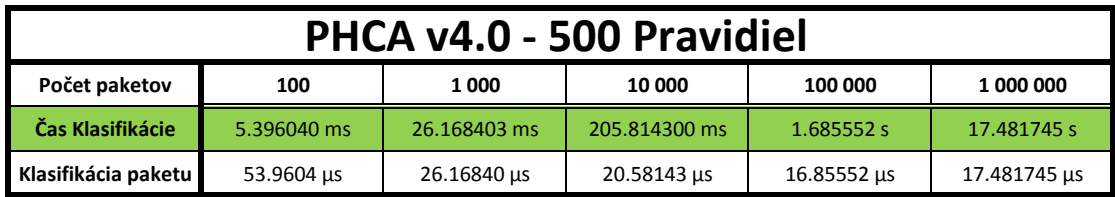

| PHCA v4.0 - 900 Pravidiel |             |              |               |             |              |  |
|---------------------------|-------------|--------------|---------------|-------------|--------------|--|
| Počet paketov             | 100         | 1 000        | 10 000        | 100 000     | 1 000 000    |  |
| Čas Klasifikácie          | 5.904502 ms | 32.040812 ms | 210.723464 ms | 1.785990 s  | 14.804730 s  |  |
| Klasifikácia paketu       | 59.04502 us | 32.04081 us  | 21.072346 us  | 17.85990 us | 14.804730 us |  |

<span id="page-36-0"></span>Obrázok 7.11: Tabuľky nameraných hodnôt verzie 4.0

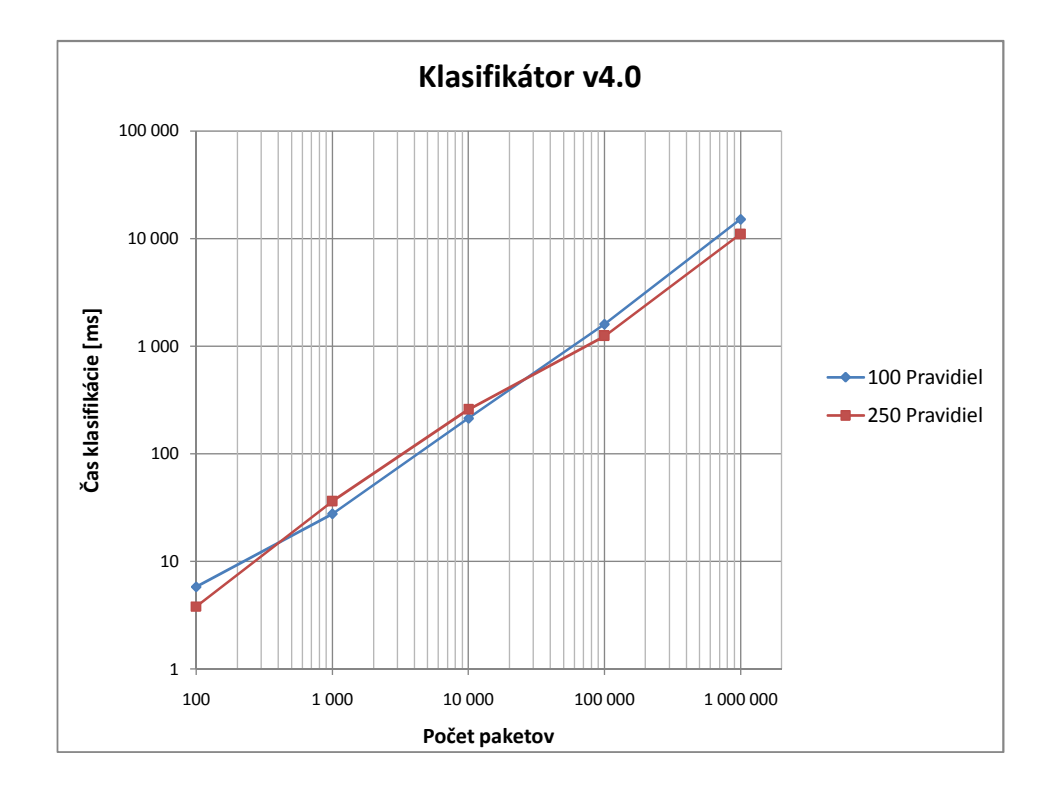

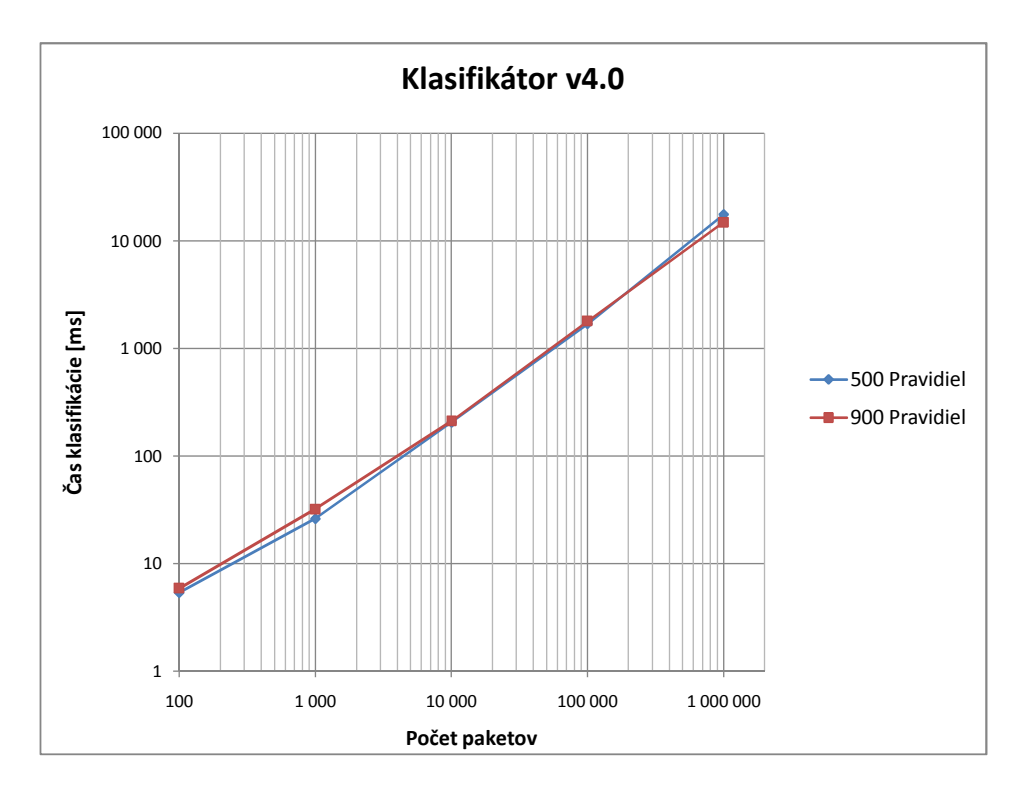

<span id="page-37-0"></span>Obrázok 7.12: Grafické porovnanie výsledkov verzie 4.0

# <span id="page-38-0"></span>Záver

V tejto práci bol navrhnutý softwarový model tak, aby jeho operácie odpovedali skutočnej funkcii firewallu. Model bol implementovaný v niekoľkých verziách, pričom sa dôraz kládol na zvýšenie rýchlosti klasifikácie. Všetky verzie klasifikátoru boli pred samotným meraním výkonnosti podrobené testom správnosti implementácie. Po testovaní správnosti implementácie bolo spustené meranie výkonnosti. Pri tomto meraní boli použité rôzne sady pravidiel a vstupných súborov s paketmi.

Z hodnôt získaných meraním je možné pri každej z verzií vyvodiť určité závery. Pri klasifikátore v1.0 je použitý jednoduchý lineárny modul LPM. Z tohoto dôvodu je rýchlosť klasifikácie veľmi závislá na tvare vstupných prefixov a vstupných paketov. U v2.0 je tento fakt mierne kompenzovaný použitím 2-úrovňovej stromovej štruktúry pre uloženie jednotlivých prefixov. Rýchlosť klasifikácie je síce vyššia, ale zrýchlenie je opäť závislé na tvare vstupných prefixov. Vo v3.0 je použitý LPM modul, ktorý využíva TBM (Tree Bitmap) algoritmus. Tento modul priniesol až 2-násobné zrýchlenie oproti v2.0. Aj napriek tomuto zrýchleniu je však stále čas modulu LPM takmer 10-násobne dlhší ako čas modulu PHCA. Čas modulu PHCA je v prípade, že paket odpovedá nejakému pravidlu, ktoré je uložené v hash tabuľke, konštantný. Problém nastáva v prípade, že paket neodpovedá žiadnemu pravidlu z hash tabuľky a je nutné prechádzať zoznamom odstránených pravidiel (pravidlá, ktoré sú pri tvorbe pomocných dátových štruktúr odstránené kôly optimalizácii, spoilers). Tento zoznam je lineárny a čas PHCA je potom závislý od jeho dĺžky. Veľký rozdiel v časoch modulov LPM a PHCA sa snaží riešiť klasifikátor v4.0 tým, že používa 2 klasifikačné vlákna. Prvotný návrh používal jedno vlákno, ktoré vykonávalo modul LPM a druhé vlákno, ktoré vykonávalo modul PHCA. Z nameraných výsledkov klasifikátoru v3.0 vyplynulo, že vlákno vykonávajúce modul PHCA by nebolo efektívne využité, pretože čas modulu LPM je oveľa dlhší ako čas modulu PHCA. Preto bola nakoniec zvolená a implementovaná varianta, v ktorej dve vlákna klasifikujú vstupné pakety paralelne. Týmto sa rýchlosť klasifikácie opäť takmer 2-násobne zvýšila. Meranie ukázalo, že pri klasifikácii menšieho počtu paketov (do 1000), je efektivita vláknového spracovania pomerne nízka. Tento fakt zrejme spôsobuje čas, ktorý trvá inicializácia vlákien a ich vzájomná synchronizácia. Rýchlosť klasifikácie významne ovplyvňuje aj výkon počítača, na ktorom je klasifikátor spustený. Meraním sa tiež overila vlastnosť klasifikačného algoritmu využívajúceho Perfect-Hash a síce, že čas klasifikácie nie je závislý na počte pravidiel.

Pokračovaním tejto práce by mohla byť optimalizácia algoritmu Perfect-Hash pre software alebo meranie vplyvu veľkosti cache pamäti na rýchlosť klasifikácie.

# Literatúra

- <span id="page-39-0"></span>[1] Firewall [online]. Wikipédia, [cit. 23.11.2010]. URL <http://sk.wikipedia.org/wiki/Firewall>
- <span id="page-39-1"></span>[2] NORIS, I.: Firewall In: Príručka systémového administrátora [online]. [cit. 23.11.2010]. URL [http://deja-vix.sk/sysadmin/firewall.html#firewall\\_whatis](http://deja-vix.sk/sysadmin/firewall.html#firewall_whatis)
- <span id="page-39-2"></span>[3] OČENÁŠEK, P.: Firewally, systémy IDS a IPS In: IBS, studijní materiál. VUT Fakulta informačných technológií, 2010.
- <span id="page-39-3"></span>[4] SEMANCIK, R.: Stavový paketový filter. Diplomová práca, Slovenská technická univerzita v Bratislave, 2000. URL <http://storm.alert.sk/work/papers/dipl-projekt/html/node35.html>
- <span id="page-39-4"></span>[5] Song, H.: Evaluation of Packet Classification Algorithms [online]. 2007 [cit. 23.11.2010]. URL <http://www.arl.wustl.edu/~hs1/>
- <span id="page-39-5"></span>[6] GUPTA, P.; MCKEOWN, N.: Algorithms for packet classification. Network, IEEE, ročník 15, č. 2, mar/apr 2001: s. 24 – 32, ISSN 0890-8044, doi:10.1109/65.912717.
- <span id="page-39-6"></span>[7] GUPTA, P.: Algorithms for Routing Lookups and Packet Classification. Phd thesis, Stanford University, 2000.
- <span id="page-39-7"></span>[8] PUŠ, V.; KOŘENEK, J.: Fast and scalable packet classification using perfect hash functions. In Proceeding of the ACM/SIGDA international symposium on Field programmable gate arrays, New York, US: ACM, 2009, ISBN 978-1-60558-410-2, s. 229–236.
- <span id="page-39-8"></span>[9] KEKELY, L.: Hardwarová akcelerace operace hledání nejdelšího společného prefixu. Bakalárska práca, VUT Fakulta informačných technológií, 2011.
- <span id="page-39-9"></span>[10] ostinato - Packet/Traffic Generator and Analyzer [online]. c2011, [cit. 23.04.2011]. URL <http://code.google.com/p/ostinato/>